# myBeNext API-documentation

Jelle Verstraaten, Thajan Wals

April 7, 2021

# **Contents**

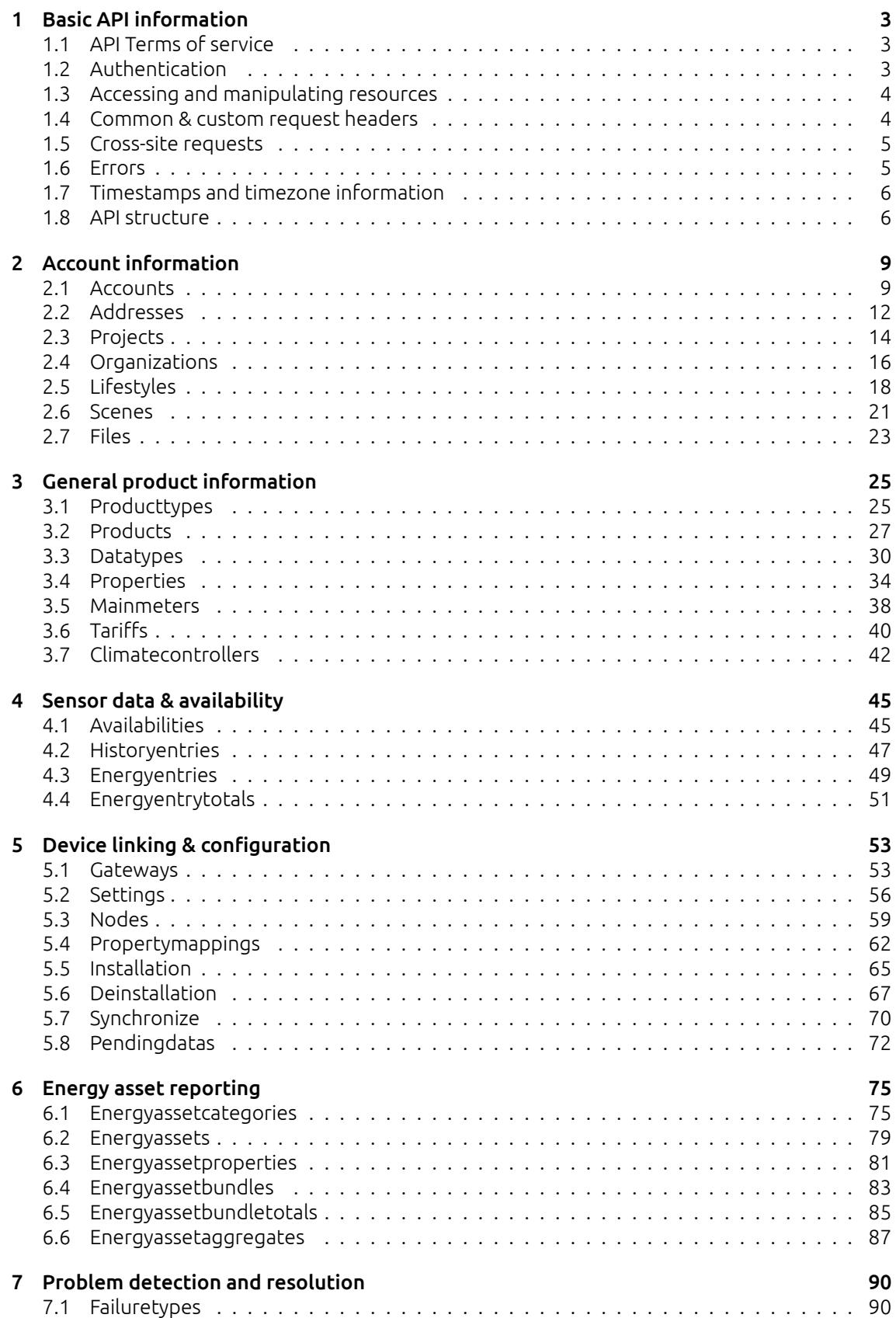

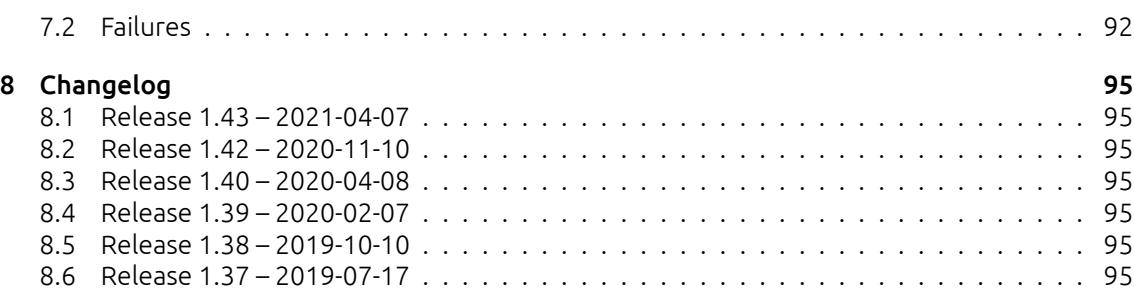

# <span id="page-3-0"></span>1 | Basic API information

# <span id="page-3-1"></span>1.1 API Terms of service

The API terms of service are currently available in dutch only. If you use the API you will automatically agree with the terms of service of the API. The latest version of the terms of service can be found here: http://api.benext.eu/documentation/gebruiksovereenkomst.pdf.

# <span id="page-3-2"></span>1.2 Authentication

Authentication with the API is done through one of four options: HTTP Basic authentication, HTTP Apikey authorization, HTTP HMAC authorization or session authentication. If authentication is required for an API-call and the request doesn't contain any authentication information a 401 UNAUTHORIZED is returned with a request for Basic authentication.

# 1.2.1 Basic

Basic authentication can be used to authenticate as a single user. This form of authentication can be used to control most parts of the system and is convenient for apps. By adding basic authentication to every request you can avoid receiving 401 errors or session timeouts. In order to authenticate a user must pass an Authorization HTTP-header. The authorization key is constructed as follows:

- 1. Username and password are combined into a string "username:password"
- 2. The resulting string is then encoded using the RFC2045-MIME variant of Base64, except not limited to 76 char/line
- 3. The authorization method and a space i.e. "Basic" is then put before the encoded string.

An example of this header is: Authorization: Basic QWxhZGRpbjpvcGVuIHNlc2FtZQ== An in-depth explanation of Basic authentication can be found here: http://tools.ietf.org/html/rfc2617 and here http://en.wikipedia.org/wiki/Basic\_access\_authentication.

Authentication can only be done for 1 user at a time. Using Basic authentication a user will only have access to their account. If access to multiple accounts is required an API-key is needed.

# 1.2.2 API-key

An API-key is required to manage multiple accounts without having access to their username / password. The API-key can either be passed as query parameter: apikey=<api\_key> or in the Authorization header: Authorization: Apikey <api\_key>. For the time being API-keys will have to be requested by e-mail.

# 1.2.3 HMAC

An HMAC-token can be used to provide credentials for a user linked to your API-key without sharing the user credentials or your API-key. This is useful for external services such as IFTTT for which using your API-key might be a security issue.

An HMAC authentication token can be constructed using an API-key. The HMAC can either be passed as query parameter: hmac=<hmac>&hmac\_account\_id=<account\_id> or in the Authorization header: Authorization: HMAC <hmac>, account id=<account id>.

The account\_id should be the account for which you wish to provide the API-key,*NOT* the account\_id associated with the API-key.

## 1.2.4 Session authentication

Session authentication is mostly useful for front-end frameworks using javascript. By authenticating once and storing the result cookies the API can be queried without storing the username or password. The following example show how to request a session-token using json:

- 1. Construct the post body: { "username": <username>. "password": <password> }
- 2. Send the post to: /login/api/v1/authenticate/
- 3. Store the following cookies: 2myhomesession and csrftoken
- 4. Add the stored cookies to any following requests

<span id="page-4-0"></span>It is possible to construct the post-body using the content-types: application/json, text/plain or x-www-form-urlencoded.

# 1.3 Accessing and manipulating resources

Accessing and manipulating resources follow a fixed pattern. Depending on the HTTP request method each request is handled differently. These different ways of handling are described as follows:

**GET** View 1 or more resource(s) POST Create a new instance of a resource **PUT** Update all or some values of the resource DELETE Remove a resource

Multiple resources can be requested by requesting the base-url of the resources. This returns the entire list of applicable resources. A single resource can be requested by appending the resource id to the url. For example: /products/ requests all products, while /products/1/ requests 1 product with the id 1.

Multiple resources can be requested by using query parameter filters. These are described per resource and vary depending on the resources. In general it's always possible to request multiple resources by id by passing de singular resource name followed by \_id as query parameter with as value a comma-separated list of ids. For example: /products/?product\_id=1,5,8 will request the resources 1, 5 and 8.

## 1.3.1 Resource bulk creation

Some resources can be created in bulk. This is more efficient than using separate request because it reduce HTTP and database overhead. If a resource allows bulk creation you can send a list of resources instead of a singular resource as POST-body. Bulk creations are performed as an atomic action. If the response code is not 2XX no resources will have been created.

The response will consist of separate responses for each resource. Possible output responses are:

- If the resource is created The response object will contain the status code 201 and the created resource
- If an error occurs The response object will contain the relevant status code, message and original request body.

If all individual responses have the same status code, this status code will be used for the entire request status code. E.g. if all resources are created successfully a 201 CREATED will be returned. If the response status codes are mixed, a 207 MULTISTATUS is returned.

<span id="page-4-1"></span>If bulk creation is attempted for a resource that does not support bulk creation the resource will return a 422 UNPROCESSABLE ENTITY.

# 1.4 Common & custom request headers

## 1.4.1 Accept-Encoding

It is recommended to send request to the API with an Accept-Encoding: gzip header. This will make sure the response is compressed before it is returned to the requester. This reduces network traffic and will (for larger requests) result in a faster transfer time. API calls can also be

performed with compression on the request body. If this is desirable, gzip the request body and add a Content-Encoding: gzip header to the request.

# 1.4.2 Accept-Language

It is possible to request translated strings through the API using the Accept-Language header. Where possible this will translate the API output to the requested language. If a request is made using Basic or session authentication the output will automatically be translated to the language selected by the authenticated user.

# 1.4.3 Accept-Format

It is possible to request a different format for the response output. The default for resource lists is an object wrapped list. This is to ensure proper JSON handling in most edge cases. To allow for easier handling it is possible to just return the list.

To (explicitly) request dictonary format, pass Accept-Format: object as header. This is not required, as object wrapping is the default. To request a plain list with resources, pass Accept-Format: list as header.

If an accept-format request is invalid or unknown a 406 NOT ACCEPTABLE may be returned.

## 1.4.4 Range

It is possible to do pagination with the Range header. This API implementation a custom rangespecifier called resourceids. If a resource accepts a resourceids range this will be noted in the request headers. This range specifier can be used to (efficiently) request part of an resourcelist. The semantic checking for this header is limited, so invalid header will result in empty requests or request that are not filter. The format is as follows:

Range: resourceids <start>-<end>/<count>

Both the count and end specifier are optional. When omitting the count specifier, do not used the /-separator. Valid value are:

start Any integer number or  $*$ end Any integer number count Any integer number

A valid range request will filter out all resources smaller than start and larger than end. This operation is inclusive, we both start and end will be included in the request. count will limit the request to at most that many resource. Any range-limited resource will always return a 206 PARTIAL CONTENT response.

# <span id="page-5-0"></span>1.5 Cross-site requests

The API has support for cross-site requests using JSONP-style wrapped JSON data. If the optional query parameter jsonp=<fn\_name> is passed with a specified function name, the JSON data will be returned as data wrapped in a function with the specified name. The Content-Type of this data will be application/javascript. This can be used to load data from the API from different origins.

# <span id="page-5-1"></span>1.6 Errors

If a call to the API results in een error, these will be passed in a JSON object. These objects contain a textual description of of the problem and an error code. Where possible an appropriate http error code will be used. An example of an error that can be return is found below:

```
HTTP 404 NOT FOUND
{
  "error": "account not found",
  "resource": "account",
  "code": 12
}
```
# <span id="page-6-0"></span>1.7 Timestamps and timezone information

The API has multiple resources which accept timestamp as field or as query parameter. Handling these will always be done with respect to timezones. Anywhere a timestamp can be enter an ISO-format timezone (e.g. +0300) can be appended.

To make sure the API always returns consistent data all timestamp are return in the UTC timezone. This makes sure that that timeseries are always consistent no matter what. This also allow for the usage of multiple timezones in requests. For example it is possible to use 2 different timezones in history-entry GETs.

# <span id="page-6-1"></span>1.8 API structure

The API has a large amount of distinct resources with many interconnection. An attempt has been made to make the names of resources and parameters as uniform and consistent as possible. Because of the many different types of resources in the API, there are different intended purposes of the API. The explanations below try to provide insight in the structure of the API.

## 1.8.1 Sensor data analysis

The resources in the graph below focus on measured data from appliances and products. When available, use energyassetcategories to determine the way data should be interpretered. These categories contain useful info to determine the efficiency of installations and provide an unambigous way to figure out what certain properties describe.

If the account is not described by an energyasset, producttypes and datatypes can be combined together with mainmeter resources to provide a basic insight in energy consumption.

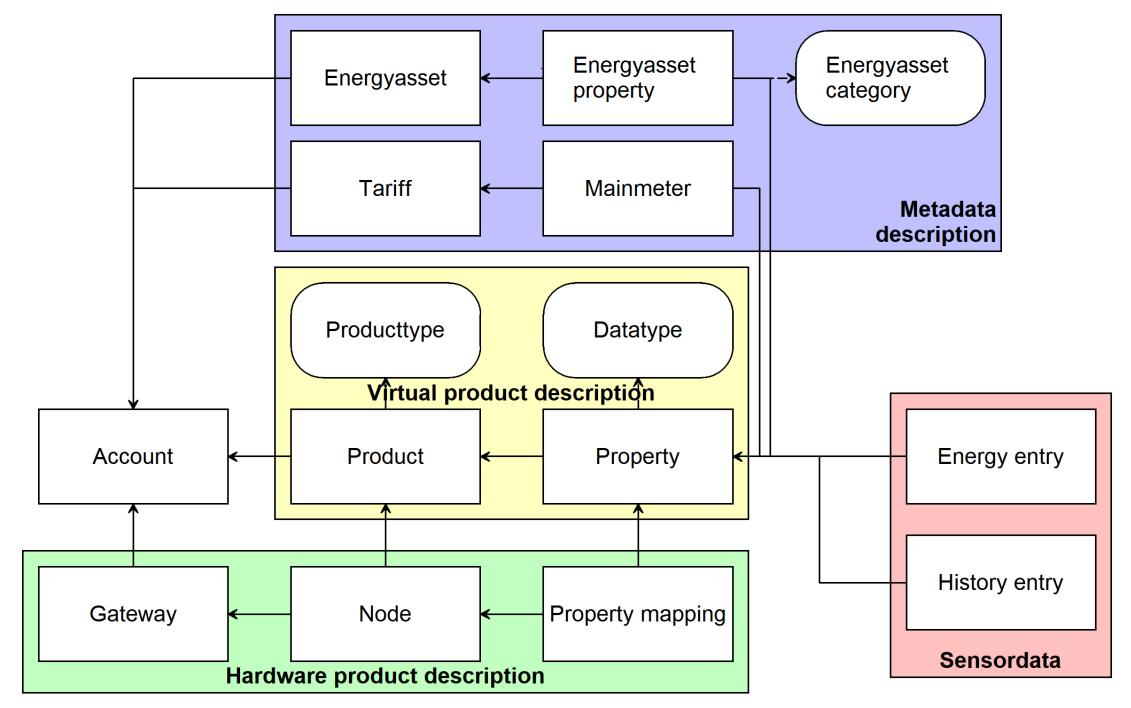

All sensor data is available through the historyentries and energyentries. The distinction between these two is: historyentries contain raw sensor data, including any erroneous data points. energyentries are calculated values with corrected, interpolated values at a fixed 15 minute interval for easy presentation. These energyentries are calculated only for cumulative energy/gas/water usage related properties.

# 1.8.2 Fault detection

The following resources focus on detection anomalies in the data and wrongly configured energyassets. Combining this information with aggregates failures and grouping by project or address allows fast insight in problem areas.

failures are automatically generated by the system and describe various fault conditions that can occur.

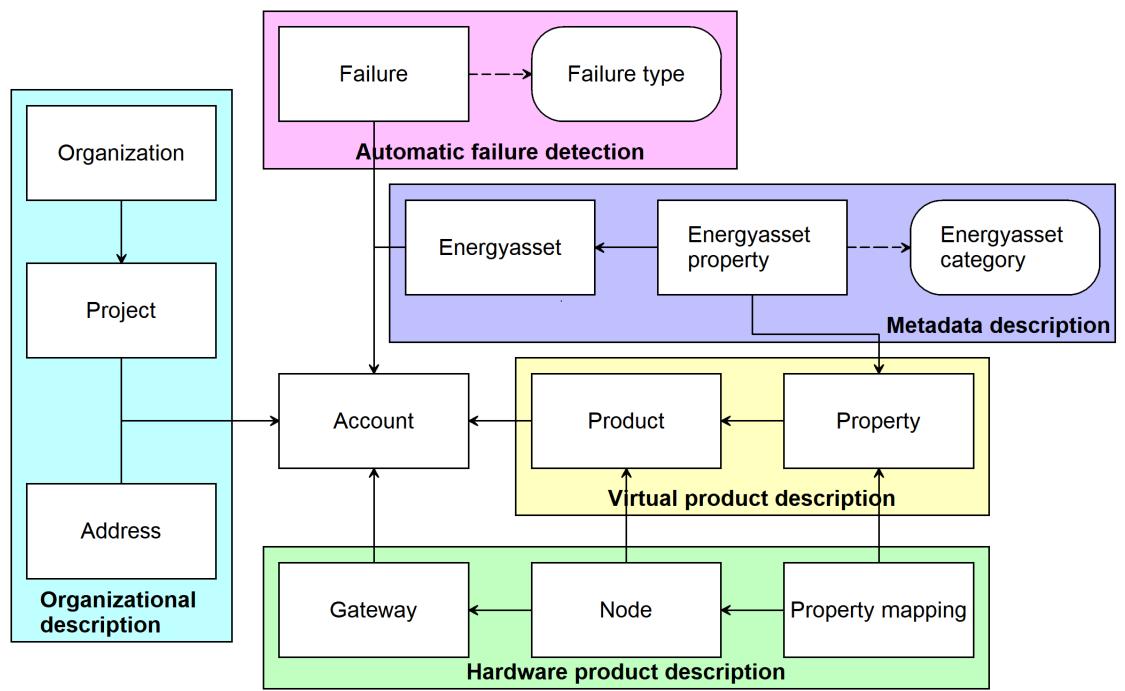

# 1.8.3 Smart home usage

These resources are mainly intended to be used to install, uninstall, configure and control products inside a smart home. Resources such as lifestyle and scene allow for easy access to highlevel features.

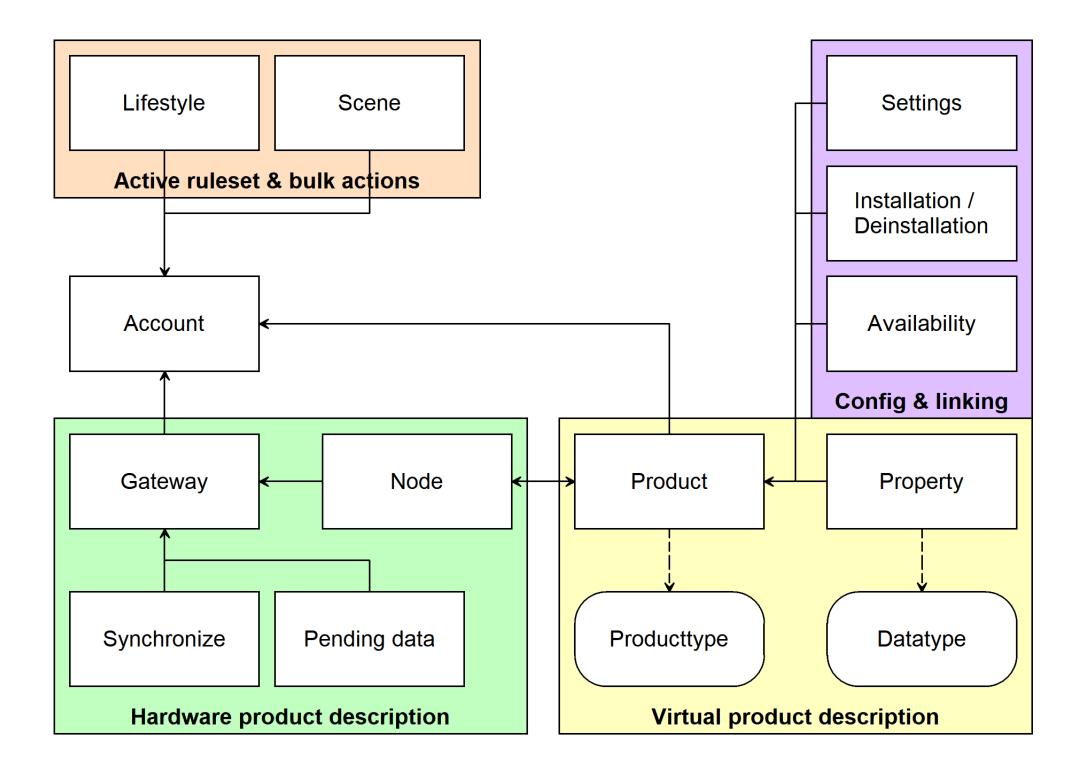

# <span id="page-9-0"></span>2 | Account information

# <span id="page-9-1"></span>2.1 Accounts

The account resource allows for the looking up and changing of account information. Using an API-key it is also possible to create accounts.

# 2.1.1 URL patterns

/login/api/v1/accounts/ /login/api/v1/accounts/1/

#### 2.1.1.1 Query parameters

Query parameters are extra resource list filters that can be passed with a GET request. These parameters are always optional. If after filtering no resources remain, an empty resource list will be returned.

fields Comma-separated list, if this parameter is used only the selected fields will be show. Options are: account, addons, email, firstname, language, lastname, username.

account id Accepts a comma-separated list

account\_name Lookups are *NOT* case sensitive. Complex lookups are possible using the % and \_ symbol. The %-symbol match any character for any amount. The \_-symbol matches any character once. This syntax matches normal LIKE lookups in SQL.

**account search** Lookups are *NOT* case sensitive. Complex lookups are possible using the % and symbol. The %-symbol match any character for any amount. The -symbol matches any character once. This syntax matches normal LIKE lookups in SQL.

## 2.1.2 Usable HTTP methods

The following section describes what HTTP methods are available for this resource. It also describes possible side-effect and return codes for API-calls.

## 2.1.2.1 GET

A GET returns the relevant Resource or ResourceList. This resources allows for pagination using the Range header. See the introduction chapter for more information on the implementation. The resource contains the following fields:

account Resource identifier addons List of all active add-ons enabled for user email E-mail for the account, required for password resets firstname First name for the account language Preferred language selected by user lastname Last name for the account username Username for the account, used to login. Max. 30 characters

If the URL is passed without id:

• The ResourceList will be returned

If an id is passed in the URL:

- A Resource will be returned.
- A 404 NOT FOUND will be returned if that account doesn't exist

If filter queryparams are passed:

- A ResourceList containing those accounts will be returned
- If no accounts are relevant or selected, an empty list will be returned.

#### Output JSON

```
Resource = f"account": 1,
    "addons": [],
    "email": "no-reply@benext.eu",
    "firstname": "Demo",
    "language": "nl",
    "lastname": "Account",
    "username": "demo"
}
ResourceList = \{ "accounts": [{
        "account": 1,
        "addons": [],
        "email": "no-reply@benext.eu",
        "firstname": "Demo",
        "language": "nl",
        "lastname": "Account",
        "username": "demo"
    }
] }
```
#### 2.1.2.2 POST

A POST request will create a new account. The account will automatically be linked to the API key. Any query parameters not required for creation will be ignored. A POST request with an id will result in a 404 NOT FOUND error.

Required fields username, password, email, firstname, lastname Optional fields language

Creating an account is done by passing the resource as JSON data with POST. An example of the POST body is

{

```
"username": "jdoe",
"firstname": "John",
"lastname": "Doe",
"email": "johndoe@example.com",
"password": "password123"
```
}

If the resource is created successfully a 201 CREATED http code will be returned, along with the id of the created resource. A Location header containing a canonical url to the created resource will also be passed.

#### 2.1.2.3 PUT

A PUT request is used to update fields of a account. If a field is passed that cannot be updated, a 400 Bad Request error will be returned. If a field is passed that is not recognized it will be ignored.

Updatable fields email, firstname, lastname, language, password

Updating an account is done by passing the values to be updated as JSON data with a PUT. An example of the PUT body is

```
{
    "email": "new email@gmail.com",
    "firstname": "New firstname",
    "lastname": "New_lastname"
}
```
A PUT request with filtering query parameters or without an account id *WILL* update multiple accounts. It is *NOT* recommend to send a PUT request without an account id or filtering query parameters.

A successful PUT request will return a 200 OK http code with an empty response body.

#### 2.1.2.4 DELETE

A DELETE request is used to remove an account. If the resource does not exist a 404 NOT FOUND is returned. If the resource is successfully deleted a 204 NO CONTENT is returned.

A DELETE with filtering query parameters or without an account id *WILL* delete multiple accounts. It is *NOT* recommend send a DELETE request without an account id or filtering query parameters.

# <span id="page-12-0"></span>2.2 Addresses

Describes the address info for an account, if available. All values except account and address *MAY* be empty ("") or null.

## 2.2.1 URL patterns

/login/api/v1/addresses/ /login/api/v1/addresses/229/ /login/api/v1/accounts/682/addresses/ /login/api/v1/accounts/682/addresses/229/

#### 2.2.1.1 Query parameters

Query parameters are extra resource list filters that can be passed with a GET request. These parameters are always optional. If after filtering no resources remain, an empty resource list will be returned.

fields Comma-separated list, if this parameter is used only the selected fields will be show. Options are: account, address, city, country, postal\_code, street\_address.

- address id Accepts a comma-separated list
- address search Lookups are *NOT* case sensitive. Complex lookups are possible using the % and symbol. The %-symbol match any character for any amount. The -symbol matches any character once. This syntax matches normal LIKE lookups in SQL.

## 2.2.2 Usable HTTP methods

The following section describes what HTTP methods are available for this resource. It also describes possible side-effect and return codes for API-calls.

#### 2.2.2.1 GET

A GET returns the relevant Resource or ResourceList. The resource contains the following fields:

account Parent account identifier address Resource identifier city City country Country name postal code Postal Code street address Street address

If the URL is passed without id:

• The ResourceList will be returned

If an id is passed in the URL:

- A Resource will be returned.
- A 404 NOT FOUND will be returned if that address doesn't exist

If filter queryparams are passed:

- A ResourceList containing those addresses will be returned
- If no addresses are relevant or selected, an empty list will be returned.

```
Resource = {
    "account": 682,
    "address": 229,
    "city": "Amsterdam",
    "country": "Netherlands",
    "postal_code": "1093JX",
```

```
"street_address": "Ter Gouwstraat 3"
}
ResourceList = \{ "addresses": [{
        "account": 682,
        "address": 229,
        "city": "Amsterdam",
        "country": "Netherlands",
        "postal_code": "1093JX",
        "street_address": "Ter Gouwstraat 3"
    }
] }
```
# <span id="page-14-0"></span>2.3 Projects

The project resource allows grouping of different accounts into projects.

## 2.3.1 URL patterns

/login/api/v1/projects/ /login/api/v1/projects/6/

#### 2.3.1.1 Query parameters

Query parameters are extra resource list filters that can be passed with a GET request. These parameters are always optional. If after filtering no resources remain, an empty resource list will be returned.

fields Comma-separated list, if this parameter is used only the selected fields will be show. Options are: accounts, name, organizations, project.

project id Accepts a comma-separated list

project\_name Lookups are *NOT* case sensitive. Complex lookups are possible using the % and symbol. The %-symbol match any character for any amount. The \_-symbol matches any character once. This syntax matches normal LIKE lookups in SQL.

## 2.3.2 Usable HTTP methods

The following section describes what HTTP methods are available for this resource. It also describes possible side-effect and return codes for API-calls.

#### 2.3.2.1 GET

A GET returns the relevant Resource or ResourceList. This resources allows for pagination using the Range header. See the introduction chapter for more information on the implementation. The resource contains the following fields:

accounts Lists accounts linked to this project name Name of the project organizations List of organizations linked to this project project Resource identifier

If the URL is passed without id:

• The ResourceList will be returned

If an id is passed in the URL:

- A Resource will be returned.
- A 404 NOT FOUND will be returned if that project doesn't exist

If filter queryparams are passed:

- A ResourceList containing those projects will be returned
- If no projects are relevant or selected, an empty list will be returned.

```
Resource = \{"account": [
        1,
        5,
        6
    ],
    "name": "Testproject",
    "organizations": [
        1
```

```
],
    "project": 6
}
ResourceList = { "projects": [
    {
        "accounts": [
            1,
            5,
            6
        ],
        "name": "Testproject",
        "organizations": [
            1
        ],
        "project": 6
    },
    {
        "accounts": [
            5
        ],
        "name": "DemoNomProject",
        "organizations": [
            2
        ],
        "project": 5
    }
] }
```
#### 2.3.2.2 PUT

A PUT request is used to update fields of a project. If a field is passed that cannot be updated, a 400 Bad Request error will be returned. If a field is passed that is not recognized it will be ignored.

#### Updatable fields name

Updating a project is done by passing the values to be updated as JSON data with a PUT. An example of the PUT body is

{ "name": "New Project"

}

A PUT request with filtering query parameters or without an project id *WILL* update multiple projects. It is *NOT* recommend to send a PUT request without an project id or filtering query parameters.

A successful PUT request will return a 200 OK http code with an empty response body.

# <span id="page-16-0"></span>2.4 Organizations

The organization resource provides contact information for companies and organizations associated with projects.

### 2.4.1 URL patterns

/login/api/v1/organizations/ /login/api/v1/organizations/1/

#### 2.4.1.1 Query parameters

Query parameters are extra resource list filters that can be passed with a GET request. These parameters are always optional. If after filtering no resources remain, an empty resource list will be returned.

fields Comma-separated list, if this parameter is used only the selected fields will be show. Options are: city, email, logo, name, organization, phone, street, website.

organization\_id Accepts a comma-separated list

#### 2.4.2 Usable HTTP methods

The following section describes what HTTP methods are available for this resource. It also describes possible side-effect and return codes for API-calls.

#### 2.4.2.1 GET

A GET returns the relevant Resource or ResourceList. The resource contains the following fields:

city City where organization is located, *MAY* be null

email Contact e-mail address for general inquiry, *MAY* be null logo Logo associated with organization, *MAY* be null name Printable name of the organization, *MAY* contain UTF-8 and/or special characters organization Resource identifier phone Customer service phone number, *MAY* be null street Street address where organization is located, *MAY* be null website Website of the organization, *MAY* be null

If the URL is passed without id:

• The ResourceList will be returned

If an id is passed in the URL:

- A Resource will be returned.
- A 404 NOT FOUND will be returned if that organization doesn't exist

If filter queryparams are passed:

- A ResourceList containing those organizations will be returned
- If no organizations are relevant or selected, an empty list will be returned.

```
Resource = {
    "city": "Amsterdam",
    "email": "info@benext.eu",
    "logo": null,
    "name": "BeNext B.V.",
    "organization": 1,
    "phone": null,
    "street": "Ter Gouwstraat 3",
    "website": "https://www.benext.eu"
```

```
}
ResourceList = { "organizations": [
    {
        "city": "Amsterdam",
        "email": "info@benext.eu",
        "logo": null,
        "name": "BeNext B.V.",
        "organization": 1,
        "phone": null,
        "street": "Ter Gouwstraat 3",
        "website": "https://www.benext.eu"
    }
] }
```
# <span id="page-18-0"></span>2.5 Lifestyles

The lifestyle resource lists the available lifestyles for an account and denotes which is the currently active lifestyle.

The id field will always be a number between 1 and 10 inclusive indicating the internal id of the lifestyle. These map 1-to-1 on lifestyle names, although it is possible that lifestyle names change. It is possible (and likely) that only some of the possible lifestyles are actually available. Possible lifestyles include:

## 2.5.1 URL patterns

```
/login/api/v1/lifestyles/
/login/api/v1/lifestyles/2/
/login/api/v1/accounts/1/lifestyles/
/login/api/v1/accounts/1/lifestyles/2/
```
#### 2.5.1.1 Query parameters

Query parameters are extra resource list filters that can be passed with a GET request. These parameters are always optional. If after filtering no resources remain, an empty resource list will be returned.

fields Comma-separated list, if this parameter is used only the selected fields will be show. Options are: account, active, id, lifestyle, name.

account id Accepts a comma-separated list

account name Lookups are *NOT* case sensitive. Complex lookups are possible using the % and symbol. The %-symbol match any character for any amount. The symbol matches any character once. This syntax matches normal LIKE lookups in SQL.

account\_search Lookups are *NOT* case sensitive. Complex lookups are possible using the % and \_ symbol. The %-symbol match any character for any amount. The \_-symbol matches any character once. This syntax matches normal LIKE lookups in SQL.

**lifestyle id** Accepts a comma-separated list

active true or false

id number between 1 and 10, inclusive

## 2.5.2 Usable HTTP methods

The following section describes what HTTP methods are available for this resource. It also describes possible side-effect and return codes for API-calls.

#### 2.5.2.1 GET

A GET returns the relevant Resource or ResourceList. This resources allows for pagination using the Range header. See the introduction chapter for more information on the implementation. The resource contains the following fields:

account Parent account identifier active Marks the currently active lifestyle id Account-level unique id for lifestyle

lifestyle Resource identifier name Name of lifestyle

If the URL is passed without id:

• The ResourceList will be returned

If an id is passed in the URL:

- A Resource will be returned.
- A 404 NOT FOUND will be returned if that lifestyle doesn't exist

If filter queryparams are passed:

- A ResourceList containing those lifestyles will be returned
- If no lifestyles are relevant or selected, an empty list will be returned.

#### Output JSON

```
Resource = {
    "account": 1,
    "active": false,
    "id": 5,
    "lifestyle": 2,
    "name": "away"
}
ResourceList = { "lifestyles": [
    {
        "account": 1,
        "active": true,
        "id": 1,
        "lifestyle": 1,
        "name": "home"
    },
    {
        "account": 1,
        "active": false,
        "id": 5,
        "lifestyle": 2,
        "name": "away"
    },
    {
        "account": 1,
        "active": false,
        "id": 9,
        "lifestyle": 3,
        "name": "sleep"
    }
] }
```
#### 2.5.2.2 PUT

A PUT request is used to update fields of a lifestyle. If a field is passed that cannot be updated, a 400 Bad Request error will be returned. If a field is passed that is not recognized it will be ignored.

#### Updatable fields active

Updating a lifestyle is done by passing the values to be updated as JSON data with a PUT. An example of the PUT body is

```
{
    "active": true
}
```
- The *ONLY* valid value for active is true.
- It is *NOT* possible to deactivate a lifestyle.
- If the value false is passed a 400 Bad Request will be returned.
- It is *NOT* possible to activate multiple lifestyles at the same time. A PUT request on multiple resources will result in a 400 Bad Request.

A PUT request with filtering query parameters or without an lifestyle id *WILL* update multiple lifestyles. It is *NOT* recommend to send a PUT request without an lifestyle id or filtering query parameters.

A successful PUT request will return a 200 OK http code with an empty response body.

# <span id="page-21-0"></span>2.6 Scenes

The scene resource describes the required data to send local-api requests to trigger scene and lists the available scenes by name.

It is currently not possible to request what products are changed by a scene but this is on the feature list for addition to the scene resource.

## 2.6.1 URL patterns

/login/api/v1/scenes/ /login/api/v1/scenes/3/ /login/api/v1/accounts/1/scenes/ /login/api/v1/accounts/1/scenes/3/

#### 2.6.1.1 Query parameters

Query parameters are extra resource list filters that can be passed with a GET request. These parameters are always optional. If after filtering no resources remain, an empty resource list will be returned.

fields Comma-separated list, if this parameter is used only the selected fields will be show. Options are: account, code, name, scene.

account id Accepts a comma-separated list

- account name Lookups are *NOT* case sensitive. Complex lookups are possible using the % and symbol. The %-symbol match any character for any amount. The -symbol matches any character once. This syntax matches normal LIKE lookups in SQL.
- account search Lookups are *NOT* case sensitive. Complex lookups are possible using the % and \_ symbol. The %-symbol match any character for any amount. The \_-symbol matches any character once. This syntax matches normal LIKE lookups in SQL.
- scene id Accepts a comma-separated list
- scene\_name\_Lookups are *NOT* case sensitive. Complex lookups are possible using the % and symbol. The %-symbol match any character for any amount. The -symbol matches any character once. This syntax matches normal LIKE lookups in SQL.

## 2.6.2 Usable HTTP methods

The following section describes what HTTP methods are available for this resource. It also describes possible side-effect and return codes for API-calls.

#### 2.6.2.1 GET

A GET returns the relevant Resource or ResourceList. This resources allows for pagination using the Range header. See the introduction chapter for more information on the implementation. The resource contains the following fields:

account Parent account identifier code Code to trigger scene on the local API of the Gateway name Name of scene scene Resource identifier

If the URL is passed without id:

• The ResourceList will be returned

If an id is passed in the URL:

- A Resource will be returned.
- A 404 NOT FOUND will be returned if that scene doesn't exist

If filter queryparams are passed:

- A ResourceList containing those scenes will be returned
- If no scenes are relevant or selected, an empty list will be returned.

#### Output JSON

```
Resource = {
    "account": 1,
    "code": 75,
    "name": "LightsOn",
    "scene": 3
}
ResourceList = { "scenes": [
    {
        "account": 1,
        "code": 75,
        "name": "LightsOn",
        "scene": 3
    },
    {
        "account": 1,
        "code": 76,
        "name": "Film",
        "scene": 4
    }
] }
```
#### 2.6.2.2 PUT

A PUT request is used to update fields of a scene. If a field is passed that cannot be updated, a 400 Bad Request error will be returned. If a field is passed that is not recognized it will be ignored.

```
Updatable fields name, trigger
```
Updating a scene is done by passing the values to be updated as JSON data with a PUT. An example of the PUT body is

```
{
    "trigger": true
}
```
trigger: true will activate the scene in the Gateway.

A PUT request with filtering query parameters or without an scene id *WILL* update multiple scenes. It is *NOT* recommend to send a PUT request without an scene id or filtering query parameters. A successful PUT request will return a 200 OK http code with an empty response body.

#### 2.6.2.3 DELETE

A DELETE request is used to remove a scene. If the resource does not exist a 404 NOT FOUND is returned. If the resource is successfully deleted a 204 NO CONTENT is returned. A DELETE with filtering query parameters or without an scene id *WILL* delete multiple scenes. It is *NOT* recommend send a DELETE request without an scene id or filtering query parameters.

# <span id="page-23-0"></span>2.7 Files

Describes the contents and location of various files linked to an account. A title and description provide some context to about the file. Additional tags allow for filtering and classification. Examples of tags may be: manual, promo, tandc.

## 2.7.1 URL patterns

/login/api/v1/files/ /login/api/v1/accounts/1/files/

#### 2.7.1.1 Query parameters

Query parameters are extra resource list filters that can be passed with a GET request. These parameters are always optional. If after filtering no resources remain, an empty resource list will be returned.

**fields** Comma-separated list, if this parameter is used only the selected fields will be show. Options are: account, desc, location, mimetype, tags, title.

account\_id Accepts a comma-separated list

- account\_name Lookups are *NOT* case sensitive. Complex lookups are possible using the % and symbol. The %-symbol match any character for any amount. The -symbol matches any character once. This syntax matches normal LIKE lookups in SQL.
- account search Lookups are *NOT* case sensitive. Complex lookups are possible using the % and symbol. The %-symbol match any character for any amount. The -symbol matches any character once. This syntax matches normal LIKE lookups in SQL.

tags\_contains Accepts a comma-separated list

## 2.7.2 Usable HTTP methods

The following section describes what HTTP methods are available for this resource. It also describes possible side-effect and return codes for API-calls.

#### 2.7.2.1 GET

A GET returns the relevant ResourceList. The resource contains the following fields:

account Parent account identifier desc Description of the file. location URL pointing to the file mimetype Mime-type of the file tags Tags associated with the image title Title of file, intended for printing and display

If filter queryparams are passed:

- A ResourceList containing those files will be returned
- If no files are relevant or selected, an empty list will be returned.

```
Resourcelist = { "files": [
   {
        "account": 1,
        "description": "Manual for explaining our NOM-service",
        "location": "https://s3-eu-west-1.amazonaws.com/cdn-benext/static/nom_files/manuals/BeNext
        "tags": [
            "manual",
            "nom"
       ],
        "title": "NOM/EPV handleiding",
```

```
"type": "application/pdf"
    },
    {
        "account": 1,
        "description": "The BeNext Smart Home website",
        "location": "https://www.benext.eu/",
        "tags": [
           "promo"
       ],
        "title": "Homepage",
        "type": "text/html"
    }
] }
```
# <span id="page-25-0"></span>3 | General product information

# <span id="page-25-1"></span>3.1 Producttypes

The producttype resource describes the type of a product and the associated image. They also contain information on the full name of the product and metadata about how the product should be used in the myBeNext interface.

If possible the correct producttype should be chosen over installing a product as a generic device.

# 3.1.1 URL patterns

/login/api/v1/producttypes/ /login/api/v1/producttypes/42/

#### 3.1.1.1 Query parameters

Query parameters are extra resource list filters that can be passed with a GET request. These parameters are always optional. If after filtering no resources remain, an empty resource list will be returned.

**fields** Comma-separated list, if this parameter is used only the selected fields will be show. Options are: addable, appearance, image, installable, manufacturer, name, producttype, type.

climatecontroller Accepts a boolean value: true or false producttype\_id Accepts a comma-separated list

## 3.1.2 Usable HTTP methods

The following section describes what HTTP methods are available for this resource. It also describes possible side-effect and return codes for API-calls.

## 3.1.2.1 GET

A GET returns the relevant Resource or ResourceList. This resources allows for pagination using the Range header. See the introduction chapter for more information on the implementation. The resource contains the following fields:

addable Indicates if this product can be added under normal circumstances

appearance Lists the possibile appearance options for the "producttype, always includes the producttype itself

image Image of producttype

**installable** Indicates if this product can be installed using the API

manufacturer Gives the name of manufacturer, if available/applicable. May be null name Name of producttype

producttype Resource identifier

type Specifies the type of product, P for physical product (the devices), I for images (e.g. Boiler, PC, lamp)

If the URL is passed without id:

• The ResourceList will be returned

If an id is passed in the URL:

- A Resource will be returned.
- A 404 NOT FOUND will be returned if that producttype doesn't exist

If filter queryparams are passed:

- A ResourceList containing those producttypes will be returned
- If no producttypes are relevant or selected, an empty list will be returned.

```
Resource = \{"appearance": [
        42, 48, 143, 140, 82, 83, 53, 56,
        55, 144, 142, 141, 47, 57, 61, 115,
        58, 54, 51, 52, 60, 111, 112
    ],
    "image": "/static/uploads/peripheral_class_images/EnergySwitch.png",
    "manufacturer": "BeNext",
    "name": "Energy Switch",
    "producttype": 42,
    "type": "P"
}
ResourceList = \{ "producttypes": [
    {
        "appearance": [
            42, 48, 143, 140, 82, 83, 53, 56,
            55, 144, 142, 141, 47, 57, 61, 115,
            58, 54, 51, 52, 60, 111, 112
        ],
        "image": "/static/uploads/peripheral_class_images/EnergySwitch.png",
        "manufacturer": "BeNext",
        "name": "Energy Switch",
        "producttype": 42,
        "type": "P"
    }
] }
```
# <span id="page-27-0"></span>3.2 Products

The product resource lists the virtual products linked to an account. Each virtual product may be linked to *one* physical product. These links are based on Manufacturer specific information listed by the device.

Products also have subresources: properties. These can be used to determine functionality of a device. The appearance of a product is linked to a producttype which contains the image for the icon.

# 3.2.1 URL patterns

/login/api/v1/products/ /login/api/v1/products/29/ /login/api/v1/accounts/1/products/ /login/api/v1/accounts/1/products/29/

#### 3.2.1.1 Query parameters

Query parameters are extra resource list filters that can be passed with a GET request. These parameters are always optional. If after filtering no resources remain, an empty resource list will be returned.

fields Comma-separated list, if this parameter is used only the selected fields will be show. Options are: account, appearance, name, product, producttype.

account id Accepts a comma-separated list

account\_name Lookups are *NOT* case sensitive. Complex lookups are possible using the % and symbol. The %-symbol match any character for any amount. The -symbol matches any character once. This syntax matches normal LIKE lookups in SQL.

**account search** Lookups are *NOT* case sensitive. Complex lookups are possible using the % and symbol. The %-symbol match any character for any amount. The \_-symbol matches any character once. This syntax matches normal LIKE lookups in SQL.

appearance id Accepts a comma-separated list

node null Accepts a boolean value: true or false

product id Accepts a comma-separated list

**product name** Lookups are *NOT* case sensitive. Complex lookups are possible using the % and symbol. The %-symbol match any character for any amount. The -symbol matches any character once. This syntax matches normal LIKE lookups in SQL.

producttype\_id Accepts a comma-separated list

## 3.2.2 Usable HTTP methods

The following section describes what HTTP methods are available for this resource. It also describes possible side-effect and return codes for API-calls.

## 3.2.2.1 GET

A GET returns the relevant Resource or ResourceList. This resources allows for pagination using the Range header. See the introduction chapter for more information on the implementation. The resource contains the following fields:

account Parent account identifier appearance Producttype resource id, describes the associated image name Name of product, may be an empty string product Resource identifier producttype Producttype resource id, describes the physical product

If the URL is passed without id:

• The ResourceList will be returned

If an id is passed in the URL:

- A Resource will be returned.
- A 404 NOT FOUND will be returned if that product doesn't exist

If filter queryparams are passed:

- A ResourceList containing those products will be returned
- If no products are relevant or selected, an empty list will be returned.

#### Output JSON

```
Resource = {
    "account": 1,
    "appearance": 1,
    "name": "Internet Gateway",
    "product": 35,
    "producttype": 1
}
ResourceList = { "products": [
    {
        "account": 1,
        "appearance": 73,
        "name": "Electricity Meter",
        "product": 36,
        "producttype": 73
    },
    {
        "account": 1,
        "appearance": 48,
        "name": "Boiler",
        "product": 41,
        "producttype": 42
    }
] }
```
#### 3.2.2.2 POST

A POST request will create a new product. The product will automatically be linked to the API key. Any query parameters not required for creation will be ignored. A POST request with an id will result in a 404 NOT FOUND error.

#### Required fields producttype, account Optional fields name, appearance

Creating a product is done by passing the resource as JSON data with POST. An example of the POST body is

```
{
    "producttype": 1,
    "account": 1
}
```
If the resource is created successfully a 201 CREATED http code will be returned, along with the id of the created resource. A Location header containing a canonical url to the created resource will also be passed.

#### 3.2.2.3 PUT

A PUT request is used to update fields of a product. If a field is passed that cannot be updated, a 400 Bad Request error will be returned. If a field is passed that is not recognized it will be ignored.

Updatable fields name, appearance

Updating a product is done by passing the values to be updated as JSON data with a PUT. An example of the PUT body is

```
{
    "name": "Boiler",
    "appearance": 53
}
```
A PUT request with filtering query parameters or without an product id *WILL* update multiple products. It is *NOT* recommend to send a PUT request without an product id or filtering query parameters.

A successful PUT request will return a 200 OK http code with an empty response body.

#### 3.2.2.4 DELETE

A DELETE request is used to remove a product. If the resource does not exist a 404 NOT FOUND is returned. If the resource is successfully deleted a 204 NO CONTENT is returned.

A DELETE with filtering query parameters or without an product id *WILL* delete multiple products. It is *NOT* recommend send a DELETE request without an product id or filtering query parameters.

# <span id="page-30-0"></span>3.3 Datatypes

The datatype resource describes how values should be displayed and handled. The functionality of a property *CAN* and *SHOULD* be determined by looking at the datatype of the property. If a property value has a specific suffix, this should be used to correctly display the value. The property resource is described by the following value types:

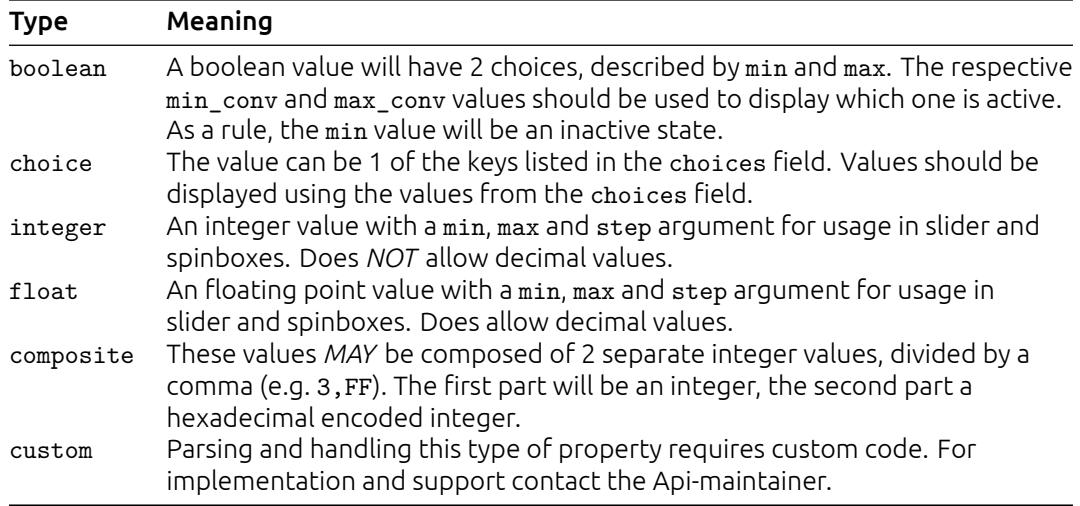

# 3.3.1 Commonly used datatypes

Also provided below is are a few lists of commonly used datatypes for properties with defining details:

#### 3.3.1.1 Datatypes usable with **energyentry** resource

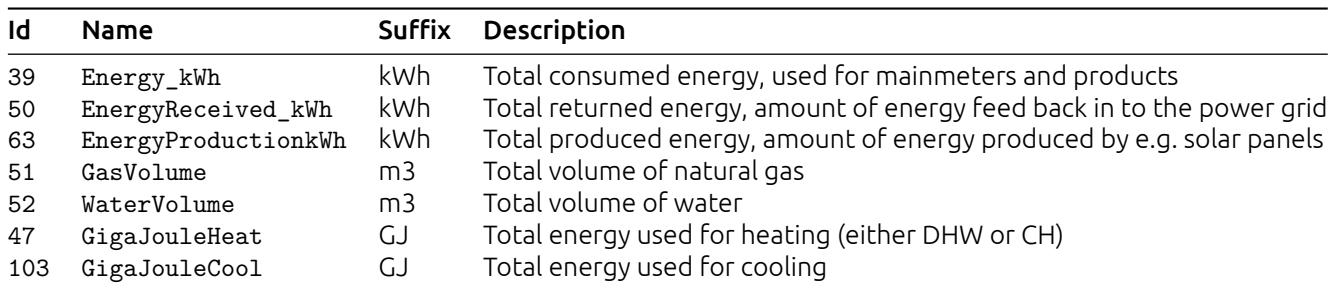

#### 3.3.1.2 Datatypes used of measuring and controlling temperature

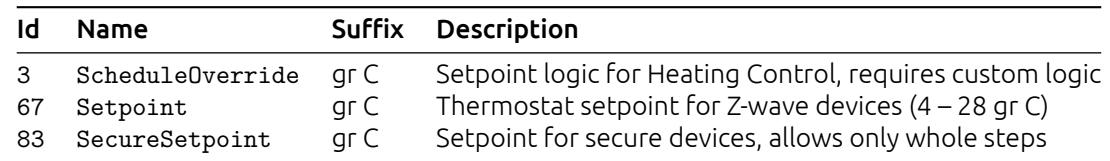

12 Temperature gr C Measured temperature, small range (0 – 50 gr C) 102 HighTemperature gr C Measured temperature, large range (-40 – 200 gr C)

#### 3.3.1.3 Datatypes used for control

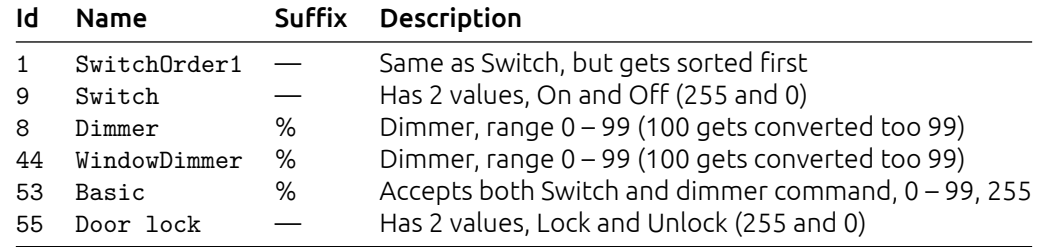

#### 3.3.1.4 Datatypes used for measure sensor data

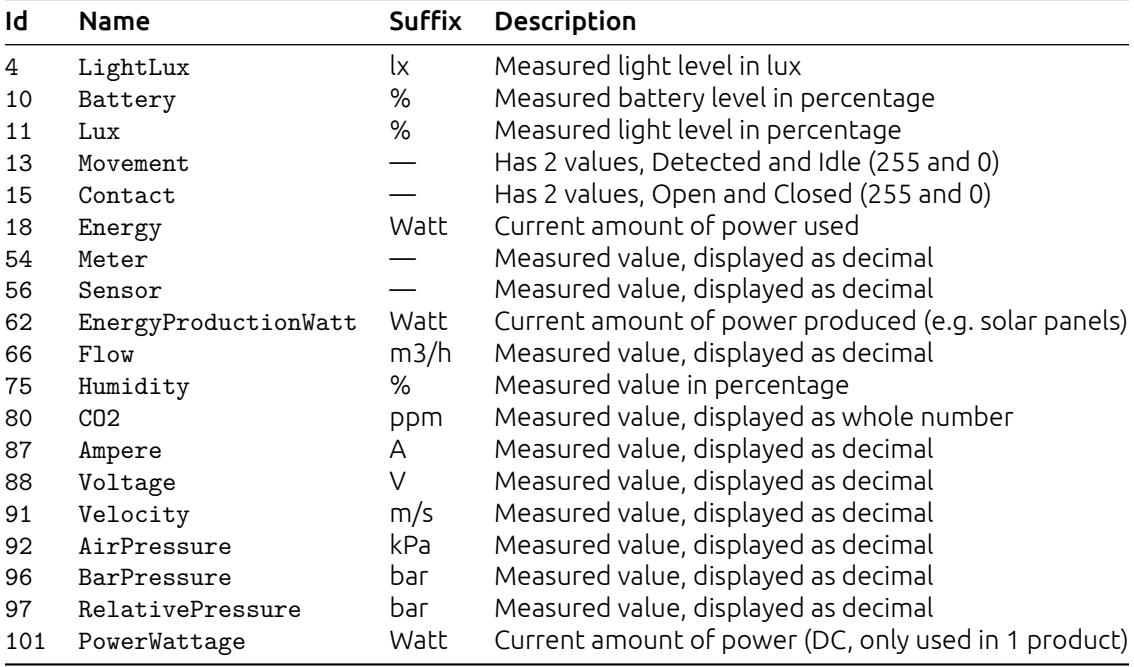

#### 3.3.2 URL patterns

/login/api/v1/datatypes/ /login/api/v1/datatypes/12/

#### 3.3.2.1 Query parameters

Query parameters are extra resource list filters that can be passed with a GET request. These parameters are always optional. If after filtering no resources remain, an empty resource list will be returned.

fields Comma-separated list, if this parameter is used only the selected fields will be show. Options are: datatype, name, suffix, value.

datatype id Accepts a comma-separated list

#### 3.3.3 Usable HTTP methods

The following section describes what HTTP methods are available for this resource. It also describes possible side-effect and return codes for API-calls.

#### 3.3.3.1 GET

A GET returns the relevant Resource or ResourceList. This resources allows for pagination using the Range header. See the introduction chapter for more information on the implementation. The resource contains the following fields:

datatype Resource identifier name Name of datatype suffix Describes the suffix for the value, if applicable value value description

If the URL is passed without id:

• The ResourceList will be returned

If an id is passed in the URL:

- A Resource will be returned.
- A 404 NOT FOUND will be returned if that datatype doesn't exist

If filter queryparams are passed:

- A ResourceList containing those datatypes will be returned
- If no datatypes are relevant or selected, an empty list will be returned.

```
Resource = {
    "datatype": 15,
    "name": "Contact",
    "suffix": "",
    "value": {
        "cmp": [
            "eq"
        ],
        "max": 255,
        "max conv": "Opened",
        "min": 0,
        "min_conv": "Closed",
        "type": "boolean"
    }
}
ResourceList = \{ "datatypes": [
    {
        "datatype": 25,
        "name": "Mode",
        "suffix": "",
        "value": {
            "choice": {
                "1": "Alarm",
                "2": "Error",
                "3": "Walk in",
                "4": "Alert",
                "5": "Wake up",
                "6": "Doorbell"
            },
            "cmp": [
                "eq"
            ],
            "type": "choice"
        }
    },
    {
        "datatype": 27,
        "name": "Duration",
        "suffix": " sec",
        "value": {
            "cmp": [
```

```
"lt",
                 "eq",
                 "gt"
             ],
             "max": 15,
             "min": 0,
             "step": 1,
             "suffix": " sec",
             "type": "integer"
       }
   }
] }
```
# <span id="page-34-0"></span>3.4 Properties

The property resource describes a single measurement source for a product. Any values received for the same property always refer to the same sensor on the same product. Examples include temperature and energy measurements. It's possible for two properties from one product to have the same datatype. This simply means the correspond to two different sensors. e.g. inside temperature and outside temperature

## 3.4.1 URL patterns

```
/login/api/v1/properties/
/login/api/v1/properties/222/
/login/api/v1/products/36/properties/
/login/api/v1/products/36/properties/222/
/login/api/v1/account/1/properties/
/login/api/v1/account/1/properties/222/
/login/api/v1/accounts/1/products/44/properties/
/login/api/v1/accounts/1/products/44/properties/222/
```
#### 3.4.1.1 Query parameters

Query parameters are extra resource list filters that can be passed with a GET request. These parameters are always optional. If after filtering no resources remain, an empty resource list will be returned.

fields Comma-separated list, if this parameter is used only the selected fields will be show. Options are: datatype, name, product, property, receiving, sending, updated, value.

- account id Accepts a comma-separated list
- account name Lookups are *NOT* case sensitive. Complex lookups are possible using the % and \_ symbol. The %-symbol match any character for any amount. The \_-symbol matches any character once. This syntax matches normal LIKE lookups in SQL.

account search Lookups are *NOT* case sensitive. Complex lookups are possible using the % and symbol. The %-symbol match any character for any amount. The -symbol matches any character once. This syntax matches normal LIKE lookups in SQL.

appearance\_id Accepts a comma-separated list

- datatype id Accepts a comma-separated list
- energy data Accepts a boolean value: true or false

node null Accepts a boolean value: true or false

- **product id** Accepts a comma-separated list
- product name Lookups are *NOT* case sensitive. Complex lookups are possible using the % and symbol. The %-symbol match any character for any amount. The -symbol matches any character once. This syntax matches normal LIKE lookups in SQL.

producttype\_id Accepts a comma-separated list

- property id Accepts a comma-separated list
- property\_name Lookups are *NOT* case sensitive. Complex lookups are possible using the % and \_ symbol. The %-symbol match any character for any amount. The \_-symbol matches any character once. This syntax matches normal LIKE lookups in SQL.
- updated after ISO-8601 timestamp. The following formats are possible: YYYY-MM-DD, YYYY-MM-DDTHH:mm:ss, YYYY-MM-DDTHH:mm:ss(Z|+-13:00).
- updated\_before ISO-8601 timestamp. The following formats are possible: YYYY-MM-DD, YYYY-MM-DDTHH:mm:ss, YYYY-MM-DDTHH:mm:ss(Z|+-13:00).
- value\_like Lookups are *NOT* case sensitive. Complex lookups are possible using the % and symbol. The %-symbol match any character for any amount. The \_-symbol matches any character once. This syntax matches normal LIKE lookups in SQL.

## 3.4.2 Usable HTTP methods

The following section describes what HTTP methods are available for this resource. It also describes possible side-effect and return codes for API-calls.

#### 3.4.2.1 GET

A GET returns the relevant Resource or ResourceList. This resources allows for pagination using the Range header. See the introduction chapter for more information on the implementation. The resource contains the following fields:

datatype Datatype resource id, describes the value conversion name Name of property, may *NOT* be empty product Parent product identifier property Resource identifier receiving Indicates if a product can receive messages sending Indicates if a product can send messages updated Timestamp at which the latest value was received in ISO format, may also be null if no value is ever received value Current value

If the URL is passed without id:

• The ResourceList will be returned

If an id is passed in the URL:

- A Resource will be returned.
- A 404 NOT FOUND will be returned if that property doesn't exist

If filter queryparams are passed:

- A ResourceList containing those properties will be returned
- If no properties are relevant or selected, an empty list will be returned.

```
Resource = {
    "datatype": 8,
    "name": "Dimmer",
    "product": 44,
    "property": 222,
    "receiving": true,
    "sending": true,
    "updated": "2018-04-20T14:53:00Z",
    "value": "80"
}
ResourceList = { "properties": [
    {
        "datatype": 8,
        "name": "Dimmer",
        "product": 44,
        "property": 222,
        "receiving": true,
        "sending": true,
        "updated": "2018-04-20T14:53:00Z",
        "value": "80"
    },
    {
        "datatype": 18,
        "name": "Energy",
        "product": 44,
        "property": 223,
        "receiving": false,
        "sending": true,
        "updated": "2018-04-20T14:53:00Z",
        "value": "150"
    },
```
```
{
        "datatype": 39,
        "name": "kWh",
        "product": 44,
        "property": 224,
        "receiving": false,
        "sending": true,
        "updated": "2018-04-20T14:53:00Z",
        "value": "348.92"
    }
] }
```
#### 3.4.2.2 POST

A POST request will create a new property. The property will automatically be linked to the API key. Any query parameters not required for creation will be ignored. A POST request with an id will result in a 404 NOT FOUND error. This resource allows the bulk creation. To create multiple resources in 1 request, send all resources in a list. Read the introduction chapter for more information on this feature.

Required fields product, name, datatype, receiving, sending Optional fields –

Creating a property is done by passing the resource as JSON data with POST. An example of the POST body is

"product": 15, "name": "kWh", "datatype": 39, "receiving": false, "sending": true

If the resource is created successfully a 201 CREATED http code will be returned, along with the id of the created resource. A Location header containing a canonical url to the created resource will also be passed.

#### 3.4.2.3 PUT

{

}

A PUT request is used to update fields of a property. If a field is passed that cannot be updated, a 400 Bad Request error will be returned. If a field is passed that is not recognized it will be ignored.

Updatable fields name, datatype, receiving, sending, value

Updating a property is done by passing the values to be updated as JSON data with a PUT. An example of the PUT body is

```
"name": "PV_kWh",
"datatype": 39,
"receiving": false,
"sending": false,
"value": "21"
```
}

{

A PUT request with filtering query parameters or without an property id *WILL* update multiple properties. It is *NOT* recommend to send a PUT request without an property id or filtering query parameters.

A successful PUT request will return a 200 OK http code with an empty response body.

## 3.4.2.4 DELETE

A DELETE request is used to remove a property. If the resource does not exist a 404 NOT FOUND is returned. If the resource is successfully deleted a 204 NO CONTENT is returned.

A DELETE with filtering query parameters or without an property id *WILL* delete multiple properties. It is *NOT* recommend send a DELETE request without an property id or filtering query parameters.

# 3.5 Mainmeters

The mainmeter resource describes which properties combine to form the mainmeter for an account. Note that these property *MAY* be spread amongst multiple physical products.

# 3.5.1 URL patterns

```
/api/v1/mainmeters/
/api/v1/mainmeters/331/
/api/v1/accounts/682/mainmeters/
/api/v1/accounts/682/mainmeters/331/
```
# 3.5.1.1 Query parameters

Query parameters are extra resource list filters that can be passed with a GET request. These parameters are always optional. If after filtering no resources remain, an empty resource list will be returned.

- fields Comma-separated list, if this parameter is used only the selected fields will be show. Options are: account, mainmeter, property, tariff.
- account id Accepts a comma-separated list
- account name Lookups are *NOT* case sensitive. Complex lookups are possible using the % and symbol. The %-symbol match any character for any amount. The -symbol matches any character once. This syntax matches normal LIKE lookups in SQL.
- account search Lookups are *NOT* case sensitive. Complex lookups are possible using the % and \_ symbol. The %-symbol match any character for any amount. The \_-symbol matches any character once. This syntax matches normal LIKE lookups in SQL.

mainmeter\_id Accepts a comma-separated list

# 3.5.2 Usable HTTP methods

The following section describes what HTTP methods are available for this resource. It also describes possible side-effect and return codes for API-calls.

# 3.5.2.1 GET

A GET returns the relevant Resource or ResourceList. The resource contains the following fields:

account Parent account identifier mainmeter Resource identifier property Parent property identifier tariff Tariff identifier

If the URL is passed without id:

• The ResourceList will be returned

If an id is passed in the URL:

- A Resource will be returned.
- A 404 NOT FOUND will be returned if that mainmeter doesn't exist

If filter queryparams are passed:

- A ResourceList containing those mainmeters will be returned
- If no mainmeters are relevant or selected, an empty list will be returned.

```
Resource = f"account": 682,
    "mainmeter": 1,
    "property": 3763,
```

```
"tariff": 331
}
ResourceList = \{ "mainmeters": [
    {
        "account": 682,
        "mainmeter": 1,
        "property": 3763,
        "tariff": 331
    }
] }
```
#### 3.5.2.2 POST

A POST request will create a new mainmeter. The mainmeter will automatically be linked to the API key. Any query parameters not required for creation will be ignored. A POST request with an id will result in a 404 NOT FOUND error.

Required fields account, property, tariff Optional fields –

Creating a mainmeter is done by passing the resource as JSON data with POST. An example of the POST body is

"account": 682, "property": 3763, "tariff": 331

}

{

If the resource is created successfully a 201 CREATED http code will be returned, along with the id of the created resource. A Location header containing a canonical url to the created resource will also be passed.

#### 3.5.2.3 DELETE

A DELETE request is used to remove a mainmeter. If the resource does not exist a 404 NOT FOUND is returned. If the resource is successfully deleted a 204 NO CONTENT is returned. A DELETE with filtering query parameters or without an mainmeter id *WILL* delete multiple mainmeters. It is *NOT* recommend send a DELETE request without an mainmeter id or filtering query parameters.

# 3.6 Tariffs

The tariff resource provides information about the configured tariffs for the mainmeter. These can be used to convert measured values into monetary values uniformly throughout the system. Note that the symbols are purely graphic and provide no form of conversion.

# 3.6.1 URL patterns

```
/login/api/v1/tariffs/
/login/api/v1/tariffs/331/
/login/api/v1/accounts/682/tariffs/
/login/api/v1/accounts/682/tariffs/331/
```
# 3.6.1.1 Query parameters

Query parameters are extra resource list filters that can be passed with a GET request. These parameters are always optional. If after filtering no resources remain, an empty resource list will be returned.

fields Comma-separated list, if this parameter is used only the selected fields will be show. Options are: account, symbol, tariff, type, value.

account id Accepts a comma-separated list

- account name Lookups are *NOT* case sensitive. Complex lookups are possible using the % and symbol. The %-symbol match any character for any amount. The -symbol matches any character once. This syntax matches normal LIKE lookups in SQL.
- account\_search Lookups are *NOT* case sensitive. Complex lookups are possible using the % and symbol. The %-symbol match any character for any amount. The -symbol matches any character once. This syntax matches normal LIKE lookups in SQL.

tariff\_id Accepts a comma-separated list

type str Accepts a comma-separated list

# 3.6.2 Usable HTTP methods

The following section describes what HTTP methods are available for this resource. It also describes possible side-effect and return codes for API-calls.

# 3.6.2.1 GET

A GET returns the relevant Resource or ResourceList. The resource contains the following fields:

account Parent account identifier symbol Symbol for tariff tariff Resource identifier type Tariff type, possible options: value Tariff per unit

If the URL is passed without id:

• The ResourceList will be returned

If an id is passed in the URL:

- A Resource will be returned.
- A 404 NOT FOUND will be returned if that tariff doesn't exist

If filter queryparams are passed:

- A ResourceList containing those tariffs will be returned
- If no tariffs are relevant or selected, an empty list will be returned.

```
Resource = {
    "account": 682,
    "symbol": "\u20ac",
    "tariff": 331,
    "type": "energy_normal",
    "value": 0.12
}
ResourceList = \{ "tariffs": [{
        "account": 682,
        "symbol": "\u20ac",
        "tariff": 331,
        "type": "energy_normal",
        "value": 0.22
    },
    {
        "account": 682,
        "symbol": "\u20ac",
        "tariff": 335,
        "type": "gas",
        "value": 0.65
    },
    {
        "account": 682,
        "symbol": "\u20ac",
        "tariff": 336,
        "type": "water",
        "value": 0.006
    }
] }
```
#### 3.6.2.2 PUT

A PUT request is used to update fields of a tariff. If a field is passed that cannot be updated, a 400 Bad Request error will be returned. If a field is passed that is not recognized it will be ignored.

#### Updatable fields value, symbol

Updating a tariff is done by passing the values to be updated as JSON data with a PUT. An example of the PUT body is

```
{
    "value": 0.22,
    "symbol": "$"
}
```
A PUT request with filtering query parameters or without an tariff id *WILL* update multiple tariffs. It is *NOT* recommend to send a PUT request without an tariff id or filtering query parameters. A successful PUT request will return a 200 OK http code with an empty response body.

# 3.7 Climatecontrollers

The climate controller resource lists the virtual climate controllers linked to an account. Each virtual climate controller may be linked to *one* physical product. These links are based on Manufacturer specific information listed by the device.

The resource has two fields which use arbitrary numbers to describe the status of the resource.Schedule type:

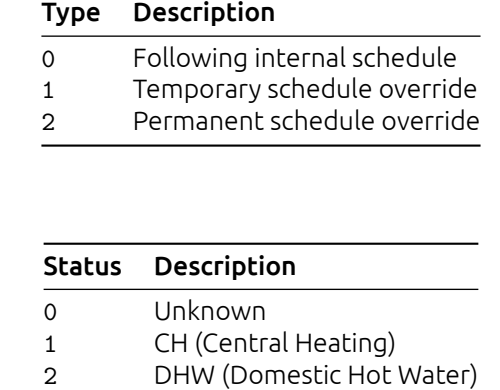

Mode:

Valve status:

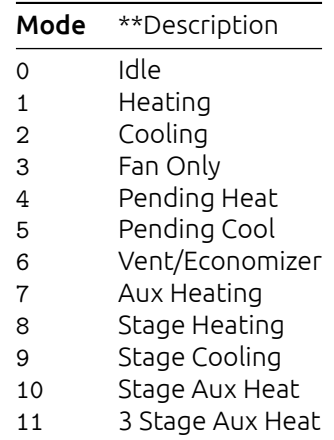

# 3.7.1 URL patterns

/login/api/v1/climatecontrollers/ /login/api/v1/climatecontrollers/35/ /login/api/v1/accounts/1/climatecontrollers/ /login/api/v1/accounts/1/climatecontrollers/35/

#### 3.7.1.1 Query parameters

Query parameters are extra resource list filters that can be passed with a GET request. These parameters are always optional. If after filtering no resources remain, an empty resource list will be returned.

fields Comma-separated list, if this parameter is used only the selected fields will be show. Options are: controllable, datatype, formattedtemperature, heatdemand, mode, product, scheduletype, setpoint, synchronised, temperature, valvestatus.

account id Accepts a comma-separated list

account name Lookups are *NOT* case sensitive. Complex lookups are possible using the % and \_ symbol. The %-symbol match any character for any amount. The \_-symbol matches any character once. This syntax matches normal LIKE lookups in SQL.

account search Lookups are *NOT* case sensitive. Complex lookups are possible using the % and symbol. The %-symbol match any character for any amount. The -symbol matches any character once. This syntax matches normal LIKE lookups in SQL.

appearance\_id Accepts a comma-separated list

node null Accepts a boolean value: true or false

product id Accepts a comma-separated list

**product name** Lookups are *NOT* case sensitive. Complex lookups are possible using the % and \_ symbol. The %-symbol match any character for any amount. The \_-symbol matches any character once. This syntax matches normal LIKE lookups in SQL.

producttype id Accepts a comma-separated list

# 3.7.2 Usable HTTP methods

The following section describes what HTTP methods are available for this resource. It also describes possible side-effect and return codes for API-calls.

#### 3.7.2.1 GET

A GET returns the relevant Resource or ResourceList. The resource contains the following fields:

**controllable** Is the climate controller controllable. *MAY* be null

datatype Datatype resource identifier, describes the main setpoint

formattedtemperature The measured temperature of the controller in a formatted representation. May be an empty string

heatdemand Indicates if there is a demand for heat. *MAY* be null

mode The mode of the climate controller. *MAY* be null

product Product resource identifier

scheduletype The behaviour of the climate schedule, see the description for more details. *MAY* be null

setpoint The wanted set point of the controller. *MAY* be null

synchronised The synchronisation status of the controller tells if the controller has had a wake-up and has set the requested value

temperature The measured raw temperature value of the controller. *MAY* be null valvestatus The status of the valve. *MAY* be null

If the URL is passed without id:

• The ResourceList will be returned

If an id is passed in the URL:

- A Resource will be returned.
- A 404 NOT FOUND will be returned if that product doesn't exist

If filter queryparams are passed:

- A ResourceList containing those climatecontrollers will be returned
- If no climatecontrollers are relevant or selected, an empty list will be returned.

```
Resource = {
    "controllable": true,
    "datatype": 73,
    "formattedtemperature": "20.4 gr C",
    "heatdemand": false,
    "mode": 0,
    "product": 35,
    "schedulteype": 0,
    "setpoint": 20.5,
    "synchronised": true,
    "temperature": 20.4566,
    "valvestatus": 0
```

```
ResourceList = { "climatecontrollers": [
    {
        "controllable": true,
        "datatype": 73,
        "formattedtemperature": "20.5 gr C",
        "heatdemand": false,
        "mode": 0,
        "product": 35,
        "schedulteype": 0,
        "setpoint": 20.5,
        "synchronised": true,
        "temperature": 20.4566,
        "valvestatus": 0
    },
    {
        "controllable": true,
        "datatype": 73,
        "formattedtemperature": "18.5 gr C",
        "heatdemand": true,
        "mode": 0,
        "product": 36,
        "schedulteype": 0,
        "setpoint": 12.0,
        "synchronised": false,
        "temperature": 18.4566,
        "valvestatus": 0
    }
] }
```
#### 3.7.2.2 PUT

}

A PUT request is used to update fields of a product. If a field is passed that cannot be updated, a 400 Bad Request error will be returned. If a field is passed that is not recognized it will be ignored.

Updatable fields setpoint, scheduletype

Updating a product is done by passing the values to be updated as JSON data with a PUT. An example of the PUT body is

{ "setpoint": 18.5, "scheduletype": 1 }

A PUT request with filtering query parameters or without an product id *WILL* update multiple climatecontrollers. It is *NOT* recommend to send a PUT request without an product id or filtering query parameters.

A successful PUT request will return a 200 OK http code with an empty response body.

# 4 Sensor data & availability

# 4.1 Availabilities

Provide information about when products were available and unavailable.

# 4.1.1 URL patterns

/login/api/v1/availability/

# 4.1.1.1 Query parameters

Query parameters are extra resource list filters that can be passed with a GET request. These parameters are always optional. If after filtering no resources remain, an empty resource list will be returned.

fields Comma-separated list, if this parameter is used only the selected fields will be show. Options are: product, status, timestamp.

- account\_id Accepts a comma-separated list
- account\_name Lookups are *NOT* case sensitive. Complex lookups are possible using the % and symbol. The %-symbol match any character for any amount. The symbol matches any character once. This syntax matches normal LIKE lookups in SQL.
- account\_search Lookups are *NOT* case sensitive. Complex lookups are possible using the % and symbol. The %-symbol match any character for any amount. The -symbol matches any character once. This syntax matches normal LIKE lookups in SQL.
- begin ISO-8601 timestamp. The following formats are possible: YYYY-MM-DD, YYYY-MM-DDTHH:mm:ss, YYYY-MM-DDTHH:mm:ss(Z|+-13:00).
- end ISO-8601 timestamp. The following formats are possible: YYYY-MM-DD, YYYY-MM-DDTHH:mm:ss, YYYY-MM-DDTHH:mm:ss(Z|+-13:00).

product id Accepts a comma-separated list

# 4.1.2 Usable HTTP methods

The following section describes what HTTP methods are available for this resource. It also describes possible side-effect and return codes for API-calls.

# 4.1.2.1 GET

A GET returns the relevant ResourceList. The resource contains the following fields:

product Product for which the status message is received

status Availability status report: available, retrying and unreachable

timestamp Time at which the status code was received, in ISO format

If filter queryparams are passed:

- A ResourceList containing those availabilities will be returned
- If no availabilities are relevant or selected, an empty list will be returned.

```
ResourceList = \{ "availabilities": [{
        "product": 35670,
        "status": "product_retry",
        "timestamp": "2017-08-16T12:34:40.159Z"
    },
    {
```

```
"product": 35670,
        "status": "product_avail",
        "timestamp": "2017-08-16T12:34:50.039Z"
   }
] }
```
# 4.2 Historyentries

History entries are the way raw data is stored in the myBeNext environment. They are linked to a property and contain a timestamp and a "raw" value. This value is stored as a string because it may contain any form of data including, but not limited to: comma-separated values, floating points, strings and Z-wave specific metadata.

# 4.2.1 URL patterns

```
/login/api/v1/historyentries/<datetime>/<datetime>/
/login/api/v1/properties/historyentries/<datetime>/<datetime>/
/login/api/v1/properties/222/historyentries/<datetime>/<datetime>/
/login/api/v1/products/historyentries/<datetime>/<datetime>/
/login/api/v1/products/29/historyentries/<datetime>/<datetime>/
```
The <datetime> part of the URL consists of an ISO8601 extended timestamp. The following formats are possible: YYYY-MM-DD, YYYY-MM-DDTHH:mm:ss, YYYY-MM-DDTHH:mm:ss(Z|+-1300). The first timestamp describes the start of the query (inclusive), the second timestamp describes the end of query (exclusive).

# 4.2.1.1 Query parameters

Query parameters are extra resource list filters that can be passed with a GET request. These parameters are always optional. If after filtering no resources remain, an empty resource list will be returned.

- **fields** Comma-separated list, if this parameter is used only the selected fields will be show. Options are: property, timestamp, value.
- account id Accepts a comma-separated list
- account\_name Lookups are *NOT* case sensitive. Complex lookups are possible using the % and symbol. The %-symbol match any character for any amount. The symbol matches any character once. This syntax matches normal LIKE lookups in SQL.
- account\_search Lookups are *NOT* case sensitive. Complex lookups are possible using the % and symbol. The %-symbol match any character for any amount. The -symbol matches any character once. This syntax matches normal LIKE lookups in SQL.
- aggregates Aggregates data based on the chosen aggregate on a per day base. Please note that due to architectual limitations this only works for history data older than three days. Options are: min, avg, max, cnt.

appearance id Accepts a comma-separated list

datatype id Accepts a comma-separated list

energy\_data Accepts a boolean value: true or false

node null Accepts a boolean value: true or false

**product id** Accepts a comma-separated list

product\_name Lookups are *NOT* case sensitive. Complex lookups are possible using the % and \_ symbol. The %-symbol match any character for any amount. The \_-symbol matches any character once. This syntax matches normal LIKE lookups in SQL.

#### **producttype** id Accepts a comma-separated list

property id Accepts a comma-separated list

- property name Lookups are *NOT* case sensitive. Complex lookups are possible using the % and symbol. The %-symbol match any character for any amount. The symbol matches any character once. This syntax matches normal LIKE lookups in SQL.
- timezone IANA Tz database formatted timezone. Used for DST calculations and interpretation of timestamps in URL. Does *NOT* affect output.
- updated\_after ISO-8601 timestamp. The following formats are possible: YYYY-MM-DD, YYYY-MM-DDTHH:mm:ss, YYYY-MM-DDTHH:mm:ss(Z|+-13:00).
- updated before ISO-8601 timestamp. The following formats are possible: YYYY-MM-DD, YYYY-MM-DDTHH:mm:ss, YYYY-MM-DDTHH:mm:ss(Z|+-13:00).
- **value like** Lookups are *NOT* case sensitive. Complex lookups are possible using the % and symbol. The %-symbol match any character for any amount. The -symbol matches any

character once. This syntax matches normal LIKE lookups in SQL.

# 4.2.2 Usable HTTP methods

The following section describes what HTTP methods are available for this resource. It also describes possible side-effect and return codes for API-calls.

#### 4.2.2.1 GET

A GET returns the relevant ResourceList. The resource contains the following fields:

property Parent property identifier timestamp Timestamp for entry in ISO format value Historic value at timestamp

If the end timestamp is smaller than or equal to the begin timestamp a 400 Bad Request error is returned. If more than 30 days of data is requested a 400 Bad Request is returned. If filter queryparams are passed:

- A ResourceList containing those historyentries will be returned
- If no historyentries are relevant or selected, an empty list will be returned.

```
ResourceList = \{ "historyentries": [{
        "property": 172,
        "timestamp": "2015-03-30T00:00:00Z",
        "value": 0
    }
] }
```
# 4.3 Energyentries

Energy entries are the way aggregated data is stored in the myBeNext environment. They are linked to a property and contain a timestamp and a floating point value. All values are normalized to 15 minute interval values. These are *NOT* cumulative and can be summed to gain a total over a period of time (e.g. sum all data from 2015-05-01 to 2015-05-05 to gain the total energy used over this period).

These values can be aggregated a different resolution as listed below.

Energyentries are generated for the following list of datatypes: 39, 47, 50, 51, 52, 63, 103.

# 4.3.1 URL patterns

/login/api/v1/energyentries/<aggregate>/<datetime>/<datetime>/

/login/api/v1/properties/energyentries/<aggregate>/<datetime>/<datetime>/ /login/api/v1/properties/222/energyentries/<aggregate>/<datetime>/<datetime>/ /login/api/v1/products/energyentries/<aggregate>/<datetime>/<datetime>/ /login/api/v1/products/29/energyentries/<aggregate>/<datetime>/<datetime>/

The <aggregate> part of the URL indicates the resolution at which to aggregate. Possible options are: minute, hour, day, week, month, quarter, year

The <datetime> part of the URL consists of an ISO8601 extended timestamp. The following formats are possible: YYYY-MM-DD, YYYY-MM-DDTHH:mm:ss, YYYY-MM-DDTHH:mm:ss(Z|+-1300).

The first timestamp describes the start of the query (inclusive), the second timestamp describes the end of query (exclusive).

# 4.3.1.1 Query parameters

Query parameters are extra resource list filters that can be passed with a GET request. These parameters are always optional. If after filtering no resources remain, an empty resource list will be returned.

**fields** Comma-separated list, if this parameter is used only the selected fields will be show. Options are: property, timestamp, value.

account id Accepts a comma-separated list

- account name Lookups are *NOT* case sensitive. Complex lookups are possible using the % and symbol. The %-symbol match any character for any amount. The -symbol matches any character once. This syntax matches normal LIKE lookups in SQL.
- account search Lookups are *NOT* case sensitive. Complex lookups are possible using the % and symbol. The %-symbol match any character for any amount. The symbol matches any character once. This syntax matches normal LIKE lookups in SQL.

appearance\_id Accepts a comma-separated list

datatype id Accepts a comma-separated list

energy data Accepts a boolean value: true or false

node null Accepts a boolean value: true or false

- product\_id Accepts a comma-separated list
- product name Lookups are *NOT* case sensitive. Complex lookups are possible using the % and symbol. The %-symbol match any character for any amount. The -symbol matches any character once. This syntax matches normal LIKE lookups in SQL.

producttype id Accepts a comma-separated list

property id Accepts a comma-separated list

- property name Lookups are *NOT* case sensitive. Complex lookups are possible using the % and \_ symbol. The %-symbol match any character for any amount. The \_-symbol matches any character once. This syntax matches normal LIKE lookups in SQL.
- timezone IANA Tz database formatted timezone. Used for DST calculations and interpretation of timestamps in URL. Does *NOT* affect output.

updated after ISO-8601 timestamp. The following formats are possible: YYYY-MM-DD, YYYY-MM-DDTHH:mm:ss, YYYY-MM-DDTHH:mm:ss(Z|+-13:00).

updated before ISO-8601 timestamp. The following formats are possible: YYYY-MM-DD, YYYY-MM-DDTHH:mm:ss, YYYY-MM-DDTHH:mm:ss(Z|+-13:00).

**value like** Lookups are *NOT* case sensitive. Complex lookups are possible using the % and symbol. The %-symbol match any character for any amount. The -symbol matches any character once. This syntax matches normal LIKE lookups in SQL.

# 4.3.2 Usable HTTP methods

The following section describes what HTTP methods are available for this resource. It also describes possible side-effect and return codes for API-calls.

# 4.3.2.1 GET

A GET returns the relevant ResourceList. The resource contains the following fields:

```
property Parent property identifier
timestamp Timestamp for entry in ISO format
value Aggregated value
```
If the end timestamp is smaller than or equal to the begin timestamp a 400 Bad Request error is returned.

If filter queryparams are passed:

- A ResourceList containing those energyentries will be returned
- If no energyentries are relevant or selected, an empty list will be returned.

```
ResourceList = { "energyentries": [
    {
        "property": 248,
        "timestamp": "2015-03-30T00:00:00Z",
        "value": 99.24999999999993
    },
    {
        "property": 249,
        "timestamp": "2015-03-30T00:00:00Z",
        "value": 68.18848888888905
    },
    {
        "property": 250,
        "timestamp": "2015-03-30T00:00:00Z",
        "value": 0.0030000000000001137
    }
] }
```
# 4.4 Energyentrytotals

Energy entries are the way aggregated data is stored in the myBeNext environment. They are linked to a property and contain a timestamp and a floating point value. All values are normalized to 15 minute interval values. These are *NOT* cumulative and can be summed to gain a total over a period of time (e.g. sum all data from 2015-05-01 to 2015-05-05 to gain the total energy used over this period).

These values can be aggregated a different resolution as listed below.

Energyentries are generated for the following list of datatypes: 39, 47, 50, 51, 52, 63, 103.

# 4.4.1 URL patterns

/login/api/v1/energyentries/total/<datetime>/<datetime>/ /login/api/v1/properties/energyentries/total/<datetime>/<datetime>/ /login/api/v1/properties/222/energyentries/total/<datetime>/<datetime>/ /login/api/v1/products/energyentries/total/<datetime>/<datetime>/

/login/api/v1/products/29/energyentries/total/<datetime>/<datetime>/

Note that this url is similar to the normal energyentry resource. The main difference between the two is the output format, which for energyentrytotals does *NOT* include a timestamp. The <datetime> part of the URL consists of an ISO8601 extended timestamp. The following formats are possible: YYYY-MM-DD, YYYY-MM-DDTHH:mm:ss, YYYY-MM-DDTHH:mm:ss(Z|+-1300). The first timestamp describes the start of the query (inclusive), the second timestamp describes the end of query (exclusive).

# 4.4.1.1 Query parameters

Query parameters are extra resource list filters that can be passed with a GET request. These parameters are always optional. If after filtering no resources remain, an empty resource list will be returned.

- **fields** Comma-separated list, if this parameter is used only the selected fields will be show. Options are: property, value.
- account id Accepts a comma-separated list
- account name Lookups are *NOT* case sensitive. Complex lookups are possible using the % and symbol. The %-symbol match any character for any amount. The -symbol matches any character once. This syntax matches normal LIKE lookups in SQL.
- account search Lookups are *NOT* case sensitive. Complex lookups are possible using the % and symbol. The %-symbol match any character for any amount. The symbol matches any character once. This syntax matches normal LIKE lookups in SQL.

appearance\_id Accepts a comma-separated list

datatype id Accepts a comma-separated list

energy data Accepts a boolean value: true or false

node null Accepts a boolean value: true or false

- product\_id Accepts a comma-separated list
- **product name** Lookups are *NOT* case sensitive. Complex lookups are possible using the % and symbol. The %-symbol match any character for any amount. The symbol matches any character once. This syntax matches normal LIKE lookups in SQL.

producttype id Accepts a comma-separated list

property id Accepts a comma-separated list

- property name Lookups are *NOT* case sensitive. Complex lookups are possible using the % and \_ symbol. The %-symbol match any character for any amount. The \_-symbol matches any character once. This syntax matches normal LIKE lookups in SQL.
- updated\_after ISO-8601 timestamp. The following formats are possible: YYYY-MM-DD, YYYY-MM-DDTHH:mm:ss, YYYY-MM-DDTHH:mm:ss(Z|+-13:00).
- updated\_before ISO-8601 timestamp. The following formats are possible: YYYY-MM-DD, YYYY-MM-DDTHH:mm:ss, YYYY-MM-DDTHH:mm:ss(Z|+-13:00).
- **value like** Lookups are *NOT* case sensitive. Complex lookups are possible using the % and symbol. The %-symbol match any character for any amount. The -symbol matches any

character once. This syntax matches normal LIKE lookups in SQL.

# 4.4.2 Usable HTTP methods

The following section describes what HTTP methods are available for this resource. It also describes possible side-effect and return codes for API-calls.

#### 4.4.2.1 GET

A GET returns the relevant ResourceList. The resource contains the following fields: property Parent property identifier

value Aggregated value

If filter queryparams are passed:

- A ResourceList containing those energyentrytotals will be returned
- If no energyentrytotals are relevant or selected, an empty list will be returned.

```
ResourceList = \{ "energyentrytotals": [
    {
        "property": 1103,
        "value": 0.316
    },
    {
        "property": 914,
        "value": 11.6200000000092
    },
    {
        "property": 1102,
        "value": 0.168000000000001
    }
] }
```
# 5 | Device linking & configuration

# 5.1 Gateways

The Gateway resource describes the metadata associated with the physical Gateway connected to the account. Gateways can be installed using the serial number, a public ip address of the network the Gateway is on or a mac address that is listed on the back of the Gateway.

# 5.1.1 URL patterns

/login/api/v1/gateways/ /login/api/v1/gateways/1/

# 5.1.1.1 Query parameters

Query parameters are extra resource list filters that can be passed with a GET request. These parameters are always optional. If after filtering no resources remain, an empty resource list will be returned.

fields Comma-separated list, if this parameter is used only the selected fields will be show. Options are: account, firmware, gateway, public\_ip, serial, status, status\_time.

#### account id Accepts a comma-separated list

- account\_name Lookups are *NOT* case sensitive. Complex lookups are possible using the % and symbol. The %-symbol match any character for any amount. The -symbol matches any character once. This syntax matches normal LIKE lookups in SQL.
- account search Lookups are *NOT* case sensitive. Complex lookups are possible using the % and \_ symbol. The %-symbol match any character for any amount. The \_-symbol matches any character once. This syntax matches normal LIKE lookups in SQL.
- gateway id Accepts a comma-separated list

public ip List gateway which have this ip is external ip address, may return multiple Gateways serial filter on a serial number of a gateway

# 5.1.2 Usable HTTP methods

The following section describes what HTTP methods are available for this resource. It also describes possible side-effect and return codes for API-calls.

# 5.1.2.1 GET

A GET returns the relevant Resource or ResourceList. This resources allows for pagination using the Range header. See the introduction chapter for more information on the implementation. The resource contains the following fields:

account Parent account identifier firmware Describes whether the firmware can or should be updated gateway Resource identifier **public** ip Public ip associated with the Gateway serial Internal serial number of Gateway status Gateway availability status status\_time Status time

If the URL is passed without id:

• The ResourceList will be returned

If an id is passed in the URL:

- A Resource will be returned.
- A 404 NOT FOUND will be returned if that gateway doesn't exist

If filter queryparams are passed:

- A ResourceList containing those gateways will be returned
- If no gateways are relevant or selected, an empty list will be returned.

#### Output JSON

```
Resource = f"account": 1,
    "firmware": "newest",
    "gateway": 1,
    "public_ip": "4.4.4.4",
    "serial": "000042"
}
ResourceList = { "gateways": [
    {
        "account": 1,
        "firmware": "newest",
        "gateway": 1,
        "public_ip": "4.4.4.4",
        "serial": "000042"
    }
] }
```
#### 5.1.2.2 POST

A POST request will create a new gateway. The gateway will automatically be linked to the API key. Any query parameters not required for creation will be ignored. A POST request with an id will result in a 404 NOT FOUND error.

When creating a gateway either a serial or public\_ip is *REQUIRED*. If either one is *NOT* present a 400 BAD REQUEST will be returned with a message explaining that 1 of them is required. In the case that both are present the serial *WILL* take precedence over public\_ip.

If the specified account doesn't exist a 404 NOT FOUND will be raised, indicating the account doesn't exist. If the specified account already has a gateway installed, a 409 CONFLICT will be returned.

The exists value specifies if the server should check whether the gateway specified already exists. This is useful if you want to want to verify if the gateway is connected to the server. If the exists value is set to true the API will verify that *1* gateway is present for the provided serial or public\_ip. If no Gateway is connected with the server a 404 NOT FOUND http code will be returned. If multiple gateways are found a 400 BAD REQUEST is returned with a message explained multiple gateways were found.

Required fields account, (serial or public\_ip) Optional fields serial, public\_ip, exists

Creating a gateway is done by passing the resource as JSON data with POST. An example of the POST body is

```
"account": 1,
"serial": "000042"
```
}

{

If the resource is created successfully a 201 CREATED http code will be returned, along with the id of the created resource. A Location header containing a canonical url to the created resource will also be passed. If the provided serial is already in use, the api will return a 409 CONFLICT indicating the serial is already in use.

# 5.1.2.3 DELETE

A DELETE request is used to remove a gateway. If the resource does not exist a 404 NOT FOUND is returned. If the resource is successfully deleted a 204 NO CONTENT is returned. A DELETE with filtering query parameters or without an gateway id *WILL* delete multiple gateways. It is *NOT* recommend send a DELETE request without an gateway id or filtering query parameters.

# 5.2 Settings

The settings subresource is lists the possible settings you can send to a device. These are the same settings that can be sent using the myBeNext-interface. The setting resource does *NOT* have a unique identifier. Rather, the resource is a combination of the product resource and the name of the setting.

The resource has a special value field which describes the possible values you can send to the resource.

The contents of the value-field depends on the type that is passed in the value. The following types are currently supported:

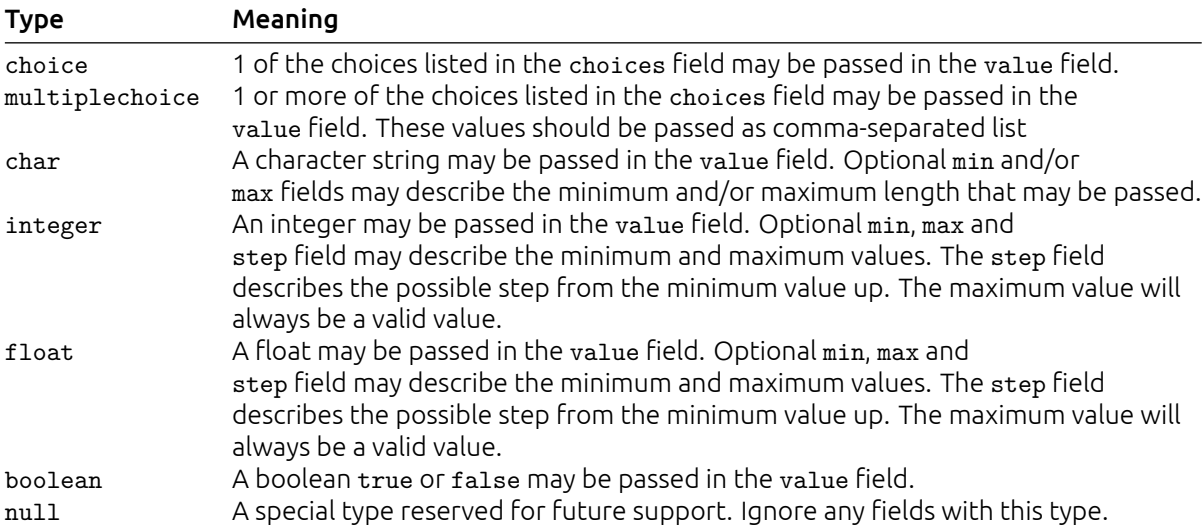

# 5.2.1 URL patterns

/login/api/v1/settings/ /login/api/v1/products/108/settings/

# 5.2.1.1 Query parameters

Query parameters are extra resource list filters that can be passed with a GET request. These parameters are always optional. If after filtering no resources remain, an empty resource list will be returned.

fields Comma-separated list, if this parameter is used only the selected fields will be show. Options are: name, product, value.

product id Accepts a comma-separated list

# 5.2.2 Usable HTTP methods

The following section describes what HTTP methods are available for this resource. It also describes possible side-effect and return codes for API-calls.

# 5.2.2.1 GET

A GET returns the relevant Resource or ResourceList. The resource contains the following fields: name Name of setting

product Parent product identifier value value description

If the URL is passed without id:

• The ResourceList will be returned

If an id is passed in the URL:

- A Resource will be returned.
- A 404 NOT FOUND will be returned if that setting doesn't exist

If filter queryparams are passed:

- A ResourceList containing those settings will be returned
- If no settings are relevant or selected, an empty list will be returned.

#### Output JSON

```
Resource = null
ResourceList = \{ "settings": [{
        "name": "latitude",
        "product": 108,
        "value": {
            "max": 90,
            "min": -90,
            "type": "float"
        }
    },
    {
        "name": "longtitude",
        "product": 108,
        "value": {
            "max": 180,
            "min": -180,
            "type": "float"
        }
    },
    {
        "name": "timezone",
        "product": 108,
        "value": {
            "choices": [
                -12, -11, -10, -9,
                -8, -7, -6, -5,-4, -3, -2, -1,0, 1, 2, 3,
                4, 5, 6, 7,
                8, 9, 10,11, 12
            ],
            "type": "choice"
        }
    },
    {
        "name": "dst",
        "product": 108,
        "value": {
            "type": "boolean"
        }
    }
] }
```
#### 5.2.2.2 POST

A POST request will create a new setting. The setting will automatically be linked to the API key. Any query parameters not required for creation will be ignored. A POST request with an id will result in a 404 NOT FOUND error.

Required fields product, name, value Optional fields –

Creating a setting is done by passing the resource as JSON data with POST. An example of the POST body is

```
"product": 108,
"name": "latitude",
"value": 52.37
```
}

{

If the resource is created successfully a 201 CREATED http code will be returned, along with the id of the created resource. A Location header containing a canonical url to the created resource will also be passed.

# 5.3 Nodes

The node resource lists the nodes that the Gateway has registered.

If a node has a linked product the product field contains the resource identifier for that product. Otherwise the product field *MAY* be null.

If a node has relevant version and/or serial number information these fields will contain the relevant info. Otherwise they *MAY* be null.

# 5.3.1 URL patterns

/login/api/v1/nodes/ /login/api/v1/nodes/13/ /login/api/v1/gateways/2/nodes/ /login/api/v1/gateways/2/nodes/13/

# 5.3.1.1 Query parameters

Query parameters are extra resource list filters that can be passed with a GET request. These parameters are always optional. If after filtering no resources remain, an empty resource list will be returned.

fields Comma-separated list, if this parameter is used only the selected fields will be show. Options are: gateway, node, product, protocol, serial, status, version, zwave\_id.

account id Accepts a comma-separated list

account name Lookups are *NOT* case sensitive. Complex lookups are possible using the % and symbol. The %-symbol match any character for any amount. The -symbol matches any character once. This syntax matches normal LIKE lookups in SQL.

account search Lookups are *NOT* case sensitive. Complex lookups are possible using the % and symbol. The %-symbol match any character for any amount. The symbol matches any character once. This syntax matches normal LIKE lookups in SQL.

gateway\_id Accepts a comma-separated list

node id Accepts a comma-separated list

product\_id Accepts a comma-separated list

**product null** Accepts a boolean value: true or false

protocol id Accepts a comma-separated list

status id Accepts a comma-separated list

zwave id Accepts a comma-separated list

# 5.3.2 Usable HTTP methods

The following section describes what HTTP methods are available for this resource. It also describes possible side-effect and return codes for API-calls.

# 5.3.2.1 GET

A GET returns the relevant Resource or ResourceList. This resources allows for pagination using the Range header. See the introduction chapter for more information on the implementation. The resource contains the following fields:

gateway Parent gateway identifier node Resource identifier product Linked product identifier protocol Node protocol serial Serial of the node, *MAY* be null status Z-wave availability status version Version of the node, *MAY* be null zwave id Z-wave node id

If the URL is passed without id:

• The ResourceList will be returned

If an id is passed in the URL:

- A Resource will be returned.
- A 404 NOT FOUND will be returned if that node doesn't exist

If filter queryparams are passed:

- A ResourceList containing those nodes will be returned
- If no nodes are relevant or selected, an empty list will be returned.

The status of the node is indicated by the status field. This field has multiple possible values:

- **0**: Node is available
- **1**: Node has an unstable connection
- **2**: Node has no connection

The protocol of the node is indicated by the protocol field. This field has multiple possible values: mygate: : This the the representative node for the Gateway

**zwave**: These nodes communicate using the Z-wave protocol

**p1**: These nodes communicate using the P1 or W-MBus protocol

#### Output JSON

```
Resource = {
    "gateway": 2,
    "node": 13,
    "product": 13,
    "protocol": "zwave",
    "serial": null,
    "status": 2,
    "version": null,
    "zwave_id": 3
}
ResourceList = { "nodes": [
    {
        "gateway": 2,
        "node": 13,
        "product": 13,
        "protocol": "zwave",
        "serial": null,
        "status": 2,
        "version": null,
        "zwave_id": 3
    },
    {
        "gateway": 2,
        "node": 14,
        "product": 17,
        "protocol": "zwave",
        "serial": null,
        "status": 2,
        "version": null,
        "zwave_id": 8
    }
] }
```
#### 5.3.2.2 POST

A POST request will create a new node. The node will automatically be linked to the API key. Any query parameters not required for creation will be ignored. A POST request with an id will result in a 404 NOT FOUND error.

```
Required fields zwave_id, gateway
Optional fields –
```
Creating a node is done by passing the resource as JSON data with POST. An example of the POST body is

```
{
    "zwave_id": 26,
    "gateway": 2
}
```
If the resource is created successfully a 201 CREATED http code will be returned, along with the id of the created resource. A Location header containing a canonical url to the created resource will also be passed.

# 5.4 Propertymappings

The propertymapping resource describes the way properties are linked to the physical parameters of a node. This is based on the Z-wave command class model. For more information on this subject, please contact BeNext at support@benext.eu

# 5.4.1 URL patterns

/login/api/v1/propertymappings/ /login/api/v1/nodes/13/propertymappings/ /login/api/v1/gateways/2/propertymappings/

# 5.4.1.1 Query parameters

Query parameters are extra resource list filters that can be passed with a GET request. These parameters are always optional. If after filtering no resources remain, an empty resource list will be returned.

fields Comma-separated list, if this parameter is used only the selected fields will be show. Options are: channel, commandclass, node, parameter, property, propertymapping.

- account id Accepts a comma-separated list
- account name Lookups are *NOT* case sensitive. Complex lookups are possible using the % and symbol. The %-symbol match any character for any amount. The -symbol matches any character once. This syntax matches normal LIKE lookups in SQL.
- account search Lookups are *NOT* case sensitive. Complex lookups are possible using the % and symbol. The %-symbol match any character for any amount. The -symbol matches any character once. This syntax matches normal LIKE lookups in SQL.

channel id Accepts a comma-separated list commandclass id Accepts a comma-separated list gateway\_id Accepts a comma-separated list node\_id Accepts a comma-separated list parameter id Accepts a comma-separated list product\_id Accepts a comma-separated list **product null** Accepts a boolean value: true or false property id Accepts a comma-separated list propertymapping id Accepts a comma-separated list **protocol id** Accepts a comma-separated list status id Accepts a comma-separated list zwave\_id Accepts a comma-separated list

# 5.4.2 Usable HTTP methods

The following section describes what HTTP methods are available for this resource. It also describes possible side-effect and return codes for API-calls.

# 5.4.2.1 GET

A GET returns the relevant Resource or ResourceList. This resources allows for pagination using the Range header. See the introduction chapter for more information on the implementation. The resource contains the following fields:

channel Z-wave command class channel commandclass Z-wave command class ID node Parent gateway identifier parameter Z-wave scale/option identifier property Linked property identifier propertymapping Resource identifier

If the URL is passed without id:

• The ResourceList will be returned

If an id is passed in the URL:

- A Resource will be returned.
- A 404 NOT FOUND will be returned if that propertymapping doesn't exist

If filter queryparams are passed:

- A ResourceList containing those propertymappings will be returned
- If no propertymappings are relevant or selected, an empty list will be returned.

#### Output JSON

```
Resource = \{"channel": 1,
    "command class": 50,
    "node": 211,
    "parameter": 0,
    "property": 1100,
    "propertymapping": 681
}
ResourceList = \{ "propertymappings": [{
        "channel": 1,
        "command class": 50,
        "node": 211,
        "parameter": 0,
        "property": 1100,
        "propertymapping": 681
    },
    {
        "channel": 2,
        "command_class": 50,
        "node": 211,
        "parameter": 0,
        "property": 1101,
        "propertymapping": 682
    },
    {
        "channel": 3,
        "command_class": 50,
        "node": 211,
        "parameter": 0,
        "property": 1102,
        "propertymapping": 683
    }
] }
```
#### 5.4.2.2 POST

A POST request will create a new propertymapping. The propertymapping will automatically be linked to the API key. Any query parameters not required for creation will be ignored. A POST request with an id will result in a 404 NOT FOUND error.

Required fields node, command\_class, property Optional fields channel, parameter

Creating a propertymapping is done by passing the resource as JSON data with POST. An example of the POST body is

```
{
```
"node": 13,

```
"command_class": 50,
"property": 298
```
If the resource is created successfully a 201 CREATED http code will be returned, along with the id of the created resource. A Location header containing a canonical url to the created resource will also be passed.

# 5.4.2.3 DELETE

}

A DELETE request is used to remove a propertymapping. If the resource does not exist a 404 NOT FOUND is returned. If the resource is successfully deleted a 204 NO CONTENT is returned. A DELETE with filtering query parameters or without an propertymapping id *WILL* delete multiple propertymappings. It is *NOT* recommend send a DELETE request without an propertymapping id or filtering query parameters.

# 5.5 Installation

The installation resource is used to install or "unpair" physical Z-wave products onto virtual products.This resource is a wrapper for the installation procedure and doesn't directly map to any database resources.

The installation API can be used to start and stop the installation process and it will report back feedback on the current state of the installation process. Possible type statuses are:

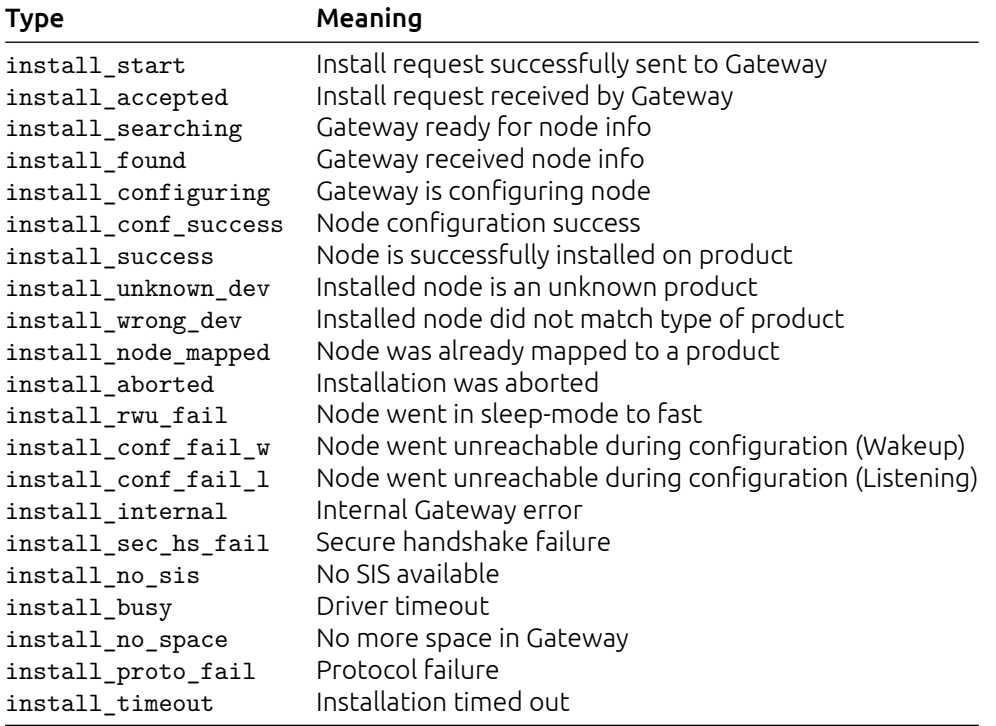

# 5.5.1 URL patterns

/login/api/v1/installation/

#### 5.5.1.1 Query parameters

Query parameters are extra resource list filters that can be passed with a GET request. These parameters are always optional. If after filtering no resources remain, an empty resource list will be returned.

fields Comma-separated list, if this parameter is used only the selected fields will be show. Options are: product, status, timestamp.

account id Accepts a comma-separated list

**account name** Lookups are *NOT* case sensitive. Complex lookups are possible using the % and symbol. The %-symbol match any character for any amount. The -symbol matches any character once. This syntax matches normal LIKE lookups in SQL.

account\_search Lookups are *NOT* case sensitive. Complex lookups are possible using the % and symbol. The %-symbol match any character for any amount. The symbol matches any character once. This syntax matches normal LIKE lookups in SQL.

begin ISO-8601 timestamp. The following formats are possible: YYYY-MM-DD, YYYY-MM-DDTHH:mm:ss, YYYY-MM-DDTHH:mm:ss(Z|+-13:00).

end ISO-8601 timestamp. The following formats are possible: YYYY-MM-DD, YYYY-MM-DDTHH:mm:ss, YYYY-MM-DDTHH:mm:ss(Z|+-13:00).

product id Accepts a comma-separated list

# 5.5.2 Usable HTTP methods

The following section describes what HTTP methods are available for this resource. It also describes possible side-effect and return codes for API-calls.

# 5.5.2.1 GET

A GET returns the relevant ResourceList. The resource contains the following fields:

product Product for which the status code was sent status Status identifier

timestamp Time at which the status code was received, in ISO format

If filter queryparams are passed:

- A ResourceList containing those installation will be returned
- If no installation are relevant or selected, an empty list will be returned.

# Output JSON

```
ResourceList = \{ "installation": [{
        "product": 41,
        "status": "install received",
        "timestamp": "2015-03-30T10:23:05Z"
    }
] }
```
# 5.5.2.2 POST

A POST request will start the installation process. Any query parameters not required for creation will be ignored.

- If no Gateway is linked to the account for the requested product, a 400 Bad Request will be returned.
- If the requested product does not exist, a 404 Not Found will be returned.
- If no connection could be setup to the Gateway or an error is received, a 502 Bad Gateway error will be returned
- If the installation is requested as non-secured, but the product requires secure installation, a 400 Bad Request will be returned
- If the resource is created successfully, a 202 ACCEPTED http code will be returned. A GET to the installation resource, with an optional product filter, can be performed to list the historic and current installation state.

# Required fields product

#### Optional fields secure, timeout

Creating an installation is done by passing the resource as JSON data with POST. An example of the POST body is

```
{
    "product": 15
```
}

If the resource is created successfully a 201 CREATED http code will be returned, along with the id of the created resource. A Location header containing a canonical url to the created resource will also be passed.

# 5.5.2.3 DELETE

A DELETE request is used to remove an installation. If the resource does not exist a 404 NOT FOUND is returned. If the resource is successfully deleted a 204 NO CONTENT is returned. A DELETE with filtering query parameters or without an installation id *WILL* delete multiple installation. It is *NOT* recommend send a DELETE request without an installation id or filtering query parameters.

# 5.6 Deinstallation

The deinstallation resource is used to deinstall or "unpair" physical Z-wave products from virtual products. This resource is a wrapper for the deinstallation procedure and doesn't directly map to any database resources.

The deinstallation API can be used to start and stop the deinstallation process and it will report back feedback on the current state of the deinstallation process.

The product field is required, but it is possible to pass null as value to allow deinstallation of a physical product which is unknown in the network. Possible type statuses are:

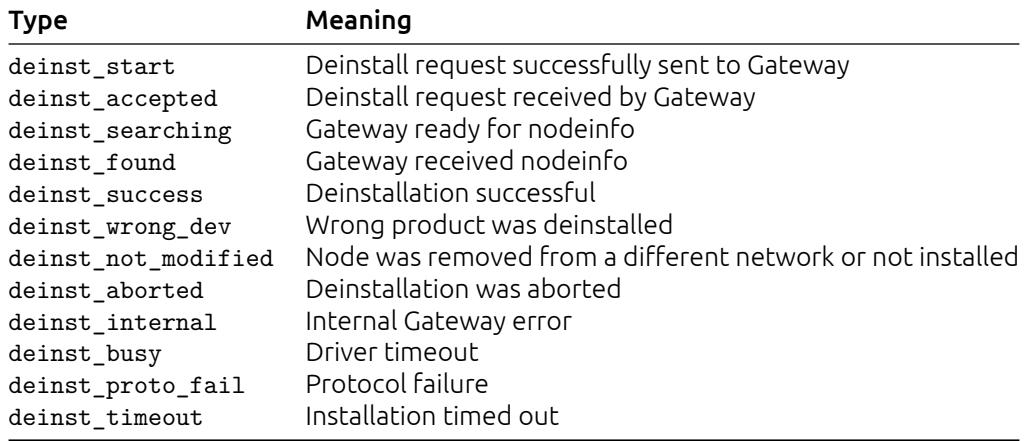

# 5.6.1 URL patterns

/login/api/v1/deinstallation/

# 5.6.1.1 Query parameters

Query parameters are extra resource list filters that can be passed with a GET request. These parameters are always optional. If after filtering no resources remain, an empty resource list will be returned.

fields Comma-separated list, if this parameter is used only the selected fields will be show. Options are: product, status, timestamp.

account id Accepts a comma-separated list

account\_name Lookups are *NOT* case sensitive. Complex lookups are possible using the % and \_ symbol. The %-symbol match any character for any amount. The \_-symbol matches any character once. This syntax matches normal LIKE lookups in SQL.

account search Lookups are *NOT* case sensitive. Complex lookups are possible using the % and \_ symbol. The %-symbol match any character for any amount. The \_-symbol matches any character once. This syntax matches normal LIKE lookups in SQL.

begin ISO-8601 timestamp. The following formats are possible: YYYY-MM-DD, YYYY-MM-DDTHH:mm:ss, YYYY-MM-DDTHH:mm:ss(Z|+-13:00).

end ISO-8601 timestamp. The following formats are possible: YYYY-MM-DD, YYYY-MM-DDTHH:mm:ss, YYYY-MM-DDTHH:mm:ss(Z|+-13:00).

product id Accepts a comma-separated list

# 5.6.2 Usable HTTP methods

The following section describes what HTTP methods are available for this resource. It also describes possible side-effect and return codes for API-calls.

# 5.6.2.1 GET

A GET returns the relevant ResourceList. The resource contains the following fields:

product Product for which the status code was sent status Status identifier timestamp Time at which the status code was received, in ISO format

If filter queryparams are passed:

- A ResourceList containing those deinstallation will be returned
- If no deinstallation are relevant or selected, an empty list will be returned.

#### Output JSON

```
ResourceList = \{ "deinstallation": [{
        "product": null,
        "status": "deinst_start",
        "timestamp": "2015-08-18T08:42:50.315Z"
    },
    {
        "product": null,
        "status": "deinst_accepted",
        "timestamp": "2015-08-18T08:42:50.534Z"
    },
    {
        "product": null,
        "status": "deinst_searching",
        "timestamp": "2015-08-18T08:42:50.581Z"
    },
    {
        "product": null,
        "status": "deinst_found",
        "timestamp": "2015-08-18T08:42:57.377Z"
    },
    {
        "product": null,
        "status": "deinst_not_modified",
        "timestamp": "2015-08-18T08:42:59.377Z"
    }
] }
```
#### 5.6.2.2 POST

A POST request will create a new deinstallation. The deinstallation will automatically be linked to the API key. Any query parameters not required for creation will be ignored. A POST request with an id will result in a 404 NOT FOUND error.

```
Required fields product
Optional fields timeout
```
Creating a deinstallation is done by passing the resource as JSON data with POST. An example of the POST body is

```
"product": 41
```
}

{

If the resource is created successfully a 201 CREATED http code will be returned, along with the id of the created resource. A Location header containing a canonical url to the created resource will also be passed.

#### 5.6.2.3 DELETE

A DELETE request is used to remove a deinstallation. If the resource does not exist a 404 NOT FOUND is returned. If the resource is successfully deleted a 204 NO CONTENT is returned.

A DELETE with filtering query parameters or without an deinstallation id *WILL* delete multiple deinstallation. It is *NOT* recommend send a DELETE request without an deinstallation id or filtering query parameters.

# 5.7 Synchronize

The synchronize resource allows for the synchronize of rules for 1 or more gateways. Synchronization should always be performed after installing products to ensure the Gateway is configured correctly. Possible statuses for synchronization are:

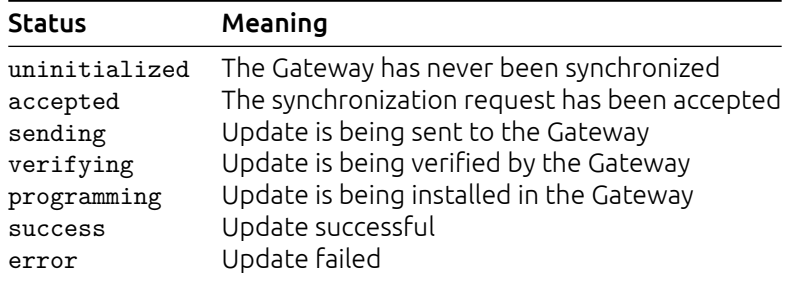

# 5.7.1 URL patterns

/login/api/v1/synchronize/ /login/api/v1/gateways/1/synchronize/

# 5.7.1.1 Query parameters

Query parameters are extra resource list filters that can be passed with a GET request. These parameters are always optional. If after filtering no resources remain, an empty resource list will be returned.

fields Comma-separated list, if this parameter is used only the selected fields will be show. Options are: gateway, status.

account\_id Accepts a comma-separated list

- account name Lookups are *NOT* case sensitive. Complex lookups are possible using the % and symbol. The %-symbol match any character for any amount. The -symbol matches any character once. This syntax matches normal LIKE lookups in SQL.
- account search Lookups are *NOT* case sensitive. Complex lookups are possible using the % and symbol. The %-symbol match any character for any amount. The symbol matches any character once. This syntax matches normal LIKE lookups in SQL.

gateway id Accepts a comma-separated list

# 5.7.2 Usable HTTP methods

The following section describes what HTTP methods are available for this resource. It also describes possible side-effect and return codes for API-calls.

# 5.7.2.1 GET

A GET returns the relevant Resource or ResourceList. The resource contains the following fields:

gateway Parent gateway identifier status Synchronization status

If the URL is passed without id:

• The ResourceList will be returned

If an id is passed in the URL:

- A Resource will be returned.
- A 404 NOT FOUND will be returned if that sychronization doesn't exist

If filter queryparams are passed:

- A ResourceList containing those synchronize will be returned
- If no synchronize are relevant or selected, an empty list will be returned.

#### Output JSON

```
Resource = {
    "gateway": 1,
    "status": "success"
}
ResourceList = { "synchronize": [
    {
        "gateway": 1,
        "status": "accepted"
    }
] }
```
#### 5.7.2.2 POST

A POST request will create a new sychronization. The sychronization will automatically be linked to the API key. Any query parameters not required for creation will be ignored. A POST request with an id will result in a 404 NOT FOUND error.

#### Required fields – Optional fields –

Creating a sychronization is done by passing the resource as JSON data with POST. This object has no required fields. Anything added to the POST body will be ignored.

If the resource is created successfully a 201 CREATED http code will be returned, along with the id of the created resource. A Location header containing a canonical url to the created resource will also be passed.
# 5.8 Pendingdatas

Pending data resources allows tracking of when and if values are sent to a specific product.

### 5.8.1 URL patterns

/login/api/v1/pendingdata/ /login/api/v1/pendingdata/16599/ /login/api/v1/gateways/65/pendingdata/ /login/api/v1/gateways/65/pendingdata/16599/

### 5.8.1.1 Query parameters

Query parameters are extra resource list filters that can be passed with a GET request. These parameters are always optional. If after filtering no resources remain, an empty resource list will be returned.

fields Comma-separated list, if this parameter is used only the selected fields will be show. Options are: channel, command\_class, eta, gateway, node, parameter, pendingdata, protocol, status, timestamp, value.

account id Accepts a comma-separated list

account name Lookups are *NOT* case sensitive. Complex lookups are possible using the % and symbol. The %-symbol match any character for any amount. The -symbol matches any character once. This syntax matches normal LIKE lookups in SQL.

account search Lookups are *NOT* case sensitive. Complex lookups are possible using the % and \_ symbol. The %-symbol match any character for any amount. The \_-symbol matches any character once. This syntax matches normal LIKE lookups in SQL.

begin ISO-8601 timestamp. The following formats are possible: YYYY-MM-DD, YYYY-MM-DDTHH:mm:ss, YYYY-MM-DDTHH:mm:ss(Z|+-13:00).

command class id Accepts a comma-separated list

end ISO-8601 timestamp. The following formats are possible: YYYY-MM-DD, YYYY-MM-DDTHH:mm:ss, YYYY-MM-DDTHH:mm:ss(Z|+-13:00).

gateway id Accepts a comma-separated list

node id Accepts a comma-separated list

pendingdata id Accepts a comma-separated list

### 5.8.2 Usable HTTP methods

The following section describes what HTTP methods are available for this resource. It also describes possible side-effect and return codes for API-calls.

### 5.8.2.1 GET

A GET returns the relevant Resource or ResourceList. The resource contains the following fields:

channel Channel ID command class Command Class eta Estimated time at which the value will be sent gateway Parent account identifier node Node ID parameter Parameter pendingdata Resource identifier protocol Protocol identifier status Status timestamp Time at which the data was sent to the gateway value The encoded value to be sent

If the URL is passed without id:

• The ResourceList will be returned

If an id is passed in the URL:

- A Resource will be returned.
- A 404 NOT FOUND will be returned if that pendingdata doesn't exist

If filter queryparams are passed:

- A ResourceList containing those pendingdatas will be returned
- If no pendingdatas are relevant or selected, an empty list will be returned.

#### Output JSON

```
Resource = \{"channel": 0,
    "command_class": 132,
    "eta": "2015-08-19T15:39:33Z",
    "gateway": 65,
    "node": 2,
    "parameter": 0,
    "pendingdata": 16599,
    "protocol": "zwave",
    "status": "wakeup",
    "timestamp": "2015-08-19T15:39:33Z",
    "value": "100E00000100000000000000"
}
ResourceList = \{ "pendingdatas": [
    {
        "channel": 0,
        "command class": 132,
        "eta": "2015-08-19T15:39:33Z",
        "gateway": 65,
        "node": 2,
        "parameter": 0,
        "pendingdata": 16599,
        "protocol": "zwave",
        "status": "wakeup",
        "timestamp": "2015-08-19T15:39:33Z",
        "value": "100E00000100000000000000"
    },
    {
        "channel": 0,
        "command_class": 132,
        "eta": "2016-11-16T10:24:46Z",
        "gateway": 65,
        "node": 5,
        "parameter": 0,
        "pendingdata": 17568,
        "protocol": "zwave",
        "status": "wakeup",
        "timestamp": "2016-11-16T10:17:40Z",
        "value": "201C00000100000000000000"
    }
] }
```
#### 5.8.2.2 POST

A POST request will create a new pendingdata. The pendingdata will automatically be linked to the API key. Any query parameters not required for creation will be ignored. A POST request with an id will result in a 404 NOT FOUND error.

Required fields gateway, protocol, node, command\_class

#### Optional fields channel, parameter, value

Creating a pendingdata is done by passing the resource as JSON data with POST. An example of the POST body is

```
{
    "gateway": 65,
    "protocol": "zwave",
    "node": 5,
    "command_class": 112
}
```
If the resource is created successfully a 201 CREATED http code will be returned, along with the id of the created resource. A Location header containing a canonical url to the created resource will also be passed.

### 5.8.2.3 DELETE

A DELETE request is used to remove a pendingdata. If the resource does not exist a 404 NOT FOUND is returned. If the resource is successfully deleted a 204 NO CONTENT is returned. A DELETE with filtering query parameters or without an pendingdata id *WILL* delete multiple pendingdatas. It is *NOT* recommend send a DELETE request without an pendingdata id or filtering query parameters.

# 6 | Energy asset reporting

# 6.1 Energyassetcategories

The energyassetcategory defines sets of properties which can be used to calculate information about an energyasset. These categories have a fixed name and a title which will be translated based on the provided Accept-Language or the configured language of the account. The list of categories is provided below, along with an explanation of what this category defines.

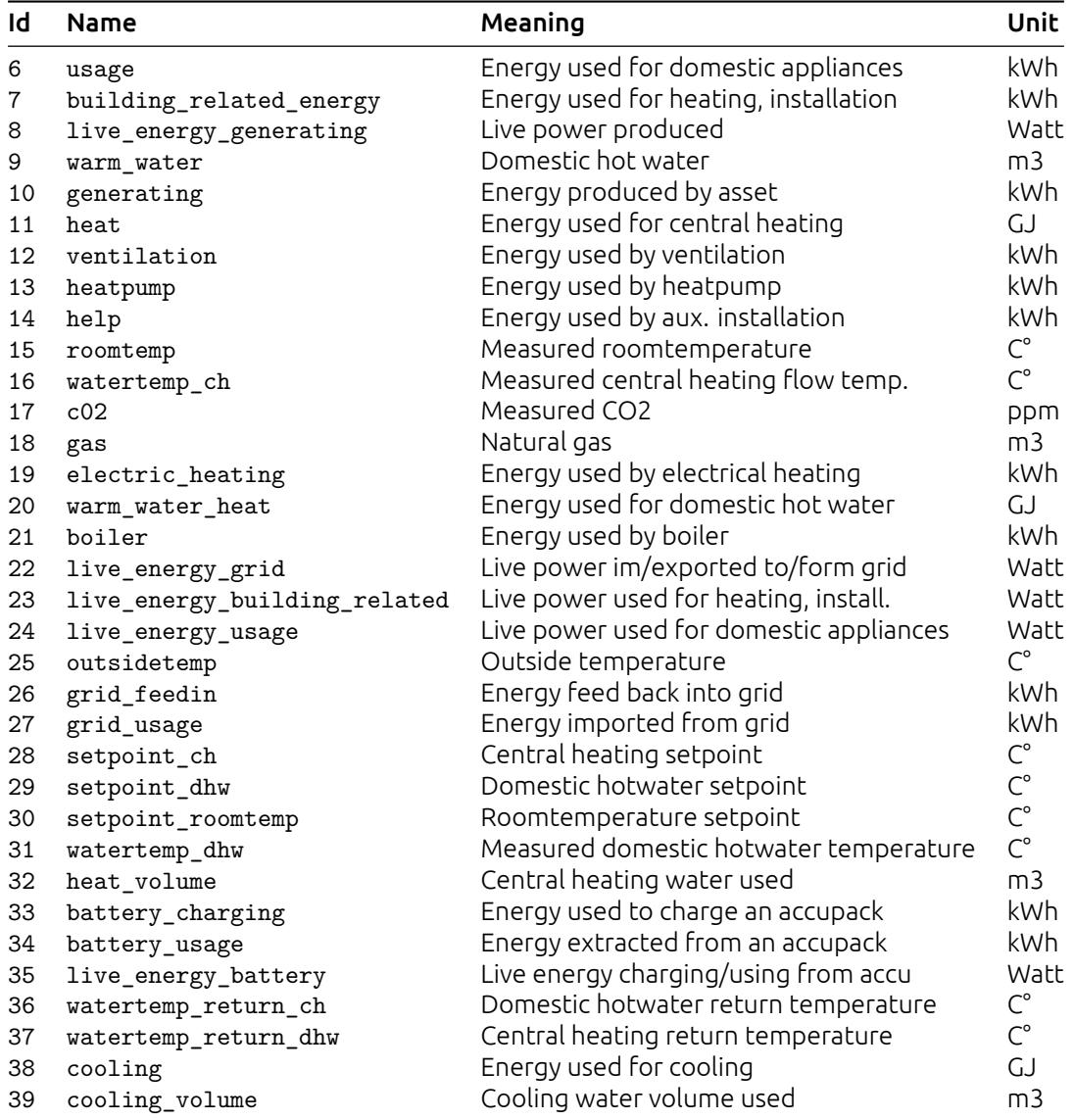

# 6.1.1 URL patterns

/login/api/v1/energyassetcategories/ /login/api/v1/energyassetcategories/7/

### 6.1.1.1 Query parameters

Query parameters are extra resource list filters that can be passed with a GET request. These parameters are always optional. If after filtering no resources remain, an empty resource list will be returned.

fields Comma-separated list, if this parameter is used only the selected fields will be show. Options are: displaycolor, energyassetcategory, name, order, thresholdtype, title, valueconversion. energyassetcategory id Accepts a comma-separated list

### 6.1.2 Usable HTTP methods

The following section describes what HTTP methods are available for this resource. It also describes possible side-effect and return codes for API-calls.

### 6.1.2.1 GET

A GET returns the relevant Resource or ResourceList. This resources allows for pagination using the Range header. See the introduction chapter for more information on the implementation. The resource contains the following fields:

displaycolor Color to be used in graphs energyassetcategory Resource identifier name Category name order Indicates the preferred ascending order of displaying the categories in graphs thresholdtype Indicates whether the bundle should be maximum expected value (max) or minimum required value (min) title Category title valueconversion Describes the conversions factors and corresponding suffixes

If the URL is passed without id:

• The ResourceList will be returned

If an id is passed in the URL:

- A Resource will be returned.
- A 404 NOT FOUND will be returned if that energyassetcategory doesn't exist

If filter queryparams are passed:

- A ResourceList containing those energyassetcategories will be returned
- If no energyassetcategories are relevant or selected, an empty list will be returned.

```
Resource = {
    "displaycolor": "#888888",
    "energyassetcategory": 7,
    "name": "building_related_energy",
    "thresholdtype": "min",
    "title": "Building related",
    "valueconversion": [
        {
            "factor": 0.0036,
            "preferred": false,
            "suffix": "GJ"
        },
        {
            "factor": 1,
            "preferred": true,
            "suffix": "kWh"
        },
        {
            "factor": 3.6,
            "preferred": false,
            "suffix": "MJ"
        },
```

```
{
            "factor": 1000,
            "preferred": false,
            "suffix": "MWh"
        }
    ]
}
ResourceList = { "energyassetcategories": [
    {
        "displaycolor": "#95b455",
        "energyassetcategory": 6,
        "name": "usage",
        "thresholdtype": "min",
        "title": "Household",
        "valueconversion": [
            {
                "factor": 0.0036,
                "preferred": false,
                "suffix": "GJ"
            },
            {
                "factor": 1,
                "preferred": true,
                "suffix": "kWh"
            },
            {
                "factor": 3.6,
                "preferred": false,
                "suffix": "MJ"
            },
            {
                "factor": 1000,
                "preferred": false,
                "suffix": "MWh"
            }
        ]
    },
    {
        "displaycolor": "#888888",
        "energyassetcategory": 7,
        "name": "building_related_energy",
        "thresholdtype": "min",
        "title": "Building related",
        "valueconversion": [
            {
                "factor": 0.0036,
                "preferred": false,
                "suffix": "GJ"
            },
            {
                "factor": 1,
                "preferred": true,
                "suffix": "kWh"
            },
            {
                "factor": 3.6,
                "preferred": false,
```

```
"suffix": "MJ"
            },
            {
                "factor": 1000,
                "preferred": false,
                "suffix": "MWh"
            }
        ]
    },
    \mathbf{f}"displaycolor": "#9b98c8",
        "energyassetcategory": 8,
        "name": "live_energy_generating",
        "thresholdtype": "min",
        "title": "Live production energy",
        "valueconversion": [
            {
                "factor": 1,
                "preferred": true,
                "suffix": "W"
            },
            {
                "factor": 1000,
                "preferred": false,
                "suffix": "kW"
            },
            {
                "factor": 1000000,
                "preferred": false,
                "suffix": "MW"
            }
        ]
    }
] }
```
# 6.2 Energyassets

### 6.2.1 URL patterns

/login/api/v1/energyassets/ /login/api/v1/energyassets/1/ /login/api/v1/accounts/5/energyassets/ /login/api/v1/accounts/5/energyassets/1/

### 6.2.1.1 Query parameters

Query parameters are extra resource list filters that can be passed with a GET request. These parameters are always optional. If after filtering no resources remain, an empty resource list will be returned.

fields Comma-separated list, if this parameter is used only the selected fields will be show. Options are: account, bundles, energyasset, validated.

account id Accepts a comma-separated list

account name Lookups are *NOT* case sensitive. Complex lookups are possible using the % and symbol. The %-symbol match any character for any amount. The -symbol matches any character once. This syntax matches normal LIKE lookups in SQL.

account search Lookups are *NOT* case sensitive. Complex lookups are possible using the % and symbol. The %-symbol match any character for any amount. The -symbol matches any character once. This syntax matches normal LIKE lookups in SQL.

energyasset id Accepts a comma-separated list

validated after ISO-8601 timestamp. The following formats are possible: YYYY-MM-DD, YYYY-MM-DDTHH:mm:ss, YYYY-MM-DDTHH:mm:ss(Z|+-13:00).

validated before ISO-8601 timestamp. The following formats are possible: YYYY-MM-DD, YYYY-MM-DDTHH:mm:ss, YYYY-MM-DDTHH:mm:ss(Z|+-13:00).

validated null Accepts a boolean value: true or false

# 6.2.2 Usable HTTP methods

The following section describes what HTTP methods are available for this resource. It also describes possible side-effect and return codes for API-calls.

### 6.2.2.1 GET

A GET returns the relevant Resource or ResourceList. This resources allows for pagination using the Range header. See the introduction chapter for more information on the implementation. The resource contains the following fields:

account Parent account identifier

**bundles** Lists the various measurement categories, estimated by month

energyasset Resource identifier

validated Date on which energyasset was officially done, may be null if the asset is not finished yet

If the URL is passed without id:

• The ResourceList will be returned

If an id is passed in the URL:

- A Resource will be returned.
- A 404 NOT FOUND will be returned if that energyasset doesn't exist

If filter queryparams are passed:

- A ResourceList containing those energyassets will be returned
- If no energyassets are relevant or selected, an empty list will be returned.

```
Resource = {
    "account": 5,
    "bundles": {
        "10": [92, 209, 368, 635, 709, 750, 713, 619, 407, 252, 131, 109],
        "6": [469, 402, 409, 349, 335, 314, 310, 318, 335, 375, 411, 467],
        "7": [348, 292, 284, 225, 204, 187, 177, 186, 209, 248, 290, 346],
        "9": [4, 3, 4, 4, 4, 4, 4, 4, 4, 4, 4, 4]
    },
    "energyasset": 1,
    "validated": null
}
ResourceList = { "energyassets": [
    {
        "account": 5,
        "bundles": {
            "10": [92, 209, 368, 635, 709, 750, 713, 619, 407, 252, 131, 109],
            "6": [469, 402, 409, 349, 335, 314, 310, 318, 335, 375, 411, 467],
            "7": [348, 292, 284, 225, 204, 187, 177, 186, 209, 248, 290, 346],
            "9": [4, 3, 4, 4, 4, 4, 4, 4, 4, 4, 4, 4]
        },
        "energyasset": 1,
        "validated": "2018-01-01T00:00:00Z"
    }
] }
```
# 6.3 Energyassetproperties

# 6.3.1 URL patterns

/login/api/v1/energyassetproperties/ /login/api/v1/energyassetproperties/2/ /login/api/v1/energyassets/1/energyassetproperties/ /login/api/v1/energyassets/1/energyassetproperties/2/ /login/api/v1/accounts/5/energyassetproperties/ /login/api/v1/accounts/5/energyassetproperties/2/ /login/api/v1/accounts/5/energyassets/1/energyassetproperties/ /login/api/v1/accounts/5/energyassets/1/energyassetproperties/2/

### 6.3.1.1 Query parameters

Query parameters are extra resource list filters that can be passed with a GET request. These parameters are always optional. If after filtering no resources remain, an empty resource list will be returned.

**fields** Comma-separated list, if this parameter is used only the selected fields will be show. Options are: energyasset, energyassetcategory, energyassetproperty, property.

- account id Accepts a comma-separated list
- account\_name Lookups are *NOT* case sensitive. Complex lookups are possible using the % and symbol. The %-symbol match any character for any amount. The symbol matches any character once. This syntax matches normal LIKE lookups in SQL.
- account search Lookups are *NOT* case sensitive. Complex lookups are possible using the % and symbol. The %-symbol match any character for any amount. The -symbol matches any character once. This syntax matches normal LIKE lookups in SQL.

energyasset id Accepts a comma-separated list

energyassetcategory id Accepts a comma-separated list

energyassetproperty id Accepts a comma-separated list

- validated after ISO-8601 timestamp. The following formats are possible: YYYY-MM-DD, YYYY-MM-DDTHH:mm:ss, YYYY-MM-DDTHH:mm:ss(Z|+-13:00).
- validated\_before ISO-8601 timestamp. The following formats are possible: YYYY-MM-DD, YYYY-MM-DDTHH:mm:ss, YYYY-MM-DDTHH:mm:ss(Z|+-13:00).

validated\_null Accepts a boolean value: true or false

# 6.3.2 Usable HTTP methods

The following section describes what HTTP methods are available for this resource. It also describes possible side-effect and return codes for API-calls.

### 6.3.2.1 GET

A GET returns the relevant Resource or ResourceList. This resources allows for pagination using the Range header. See the introduction chapter for more information on the implementation. The resource contains the following fields:

energyasset Parent energyasset identifier energyassetcategory Parent energyassetcategory identifier energyassetproperty Resource identifier property Parent property identifier

If the URL is passed without id:

• The ResourceList will be returned

If an id is passed in the URL:

- A Resource will be returned.
- A 404 NOT FOUND will be returned if that energyassetproperty doesn't exist

If filter queryparams are passed:

- A ResourceList containing those energyassetproperties will be returned
- If no energyassetproperties are relevant or selected, an empty list will be returned.

```
Resource = {
    "energyasset": 1,
    "energyassetcategory": 7,
    "energyassetproperty": 2,
    "property": 922
}
ResourceList = { "energyassetproperties": [
    {
        "energyasset": 1,
        "energyassetcategory": 6,
        "energyassetproperty": 1,
        "property": 918
    },
    \overline{f}"energyasset": 1,
        "energyassetcategory": 9,
        "energyassetproperty": 2,
        "property": 919
    }
] }
```
# 6.4 Energyassetbundles

The energyassetbundles show how much energy is consumed per energyassetcategory in the chosen period. The bundles returned represent the bundles found in energyassets

### 6.4.1 URL patterns

/login/api/v1/energyassetbundles/<aggregate>/<calendardate>/<calendardate>/ /login/api/v1/energyassetbundles/7/<aggregate>/<calendardate>/<calendardate>/ /login/api/v1/energyassets/2/energyassetbundles/<aggregate>/<calendardate>/ <calendardate>/

/login/api/v1/energyassets/2/energyassetbundles/7/<aggregate>/<calendardate>/ <calendardate>/

/login/api/v1/accounts/3/energyassetbundles/<aggregate>/<calendardate>/ <calendardate>/

/login/api/v1/accounts/3/energyassetbundles/7/<aggregate>/<calendardate>/ <calendardate>/

- /login/api/v1/accounts/3/energyassets/2/energyassetbundles/<aggregate>/ <calendardate>/<calendardate>/
- /login/api/v1/accounts/3/energyassets/2/energyassetbundles/7/<aggregate>/ <calendardate>/<calendardate>/

The <aggregate> part of the URL inicates the resolution at which to aggreage. Prossible options are: month, year.

The <calendardate> part of the URL consists of an ISO6801 extended timestamp. The following formats are possible: YYYY-MM, YYYY.

The first <calendardate> represents the start of the query (inclusive), the second <calendardate> represends the end of the query (exclusive).

### 6.4.1.1 Query parameters

Query parameters are extra resource list filters that can be passed with a GET request. These parameters are always optional. If after filtering no resources remain, an empty resource list will be returned.

fields Comma-separated list, if this parameter is used only the selected fields will be show. Options are: bundle, energyasset, energyassetcategory, expectedvalue, timestamp, value.

- **account id** Accepts a comma-separated list
- account\_name Lookups are *NOT* case sensitive. Complex lookups are possible using the % and \_ symbol. The %-symbol match any character for any amount. The \_-symbol matches any character once. This syntax matches normal LIKE lookups in SQL.

account search Lookups are *NOT* case sensitive. Complex lookups are possible using the % and \_ symbol. The %-symbol match any character for any amount. The \_-symbol matches any character once. This syntax matches normal LIKE lookups in SQL.

**energyasset id** Accepts a comma-separated list

energyassetbundle id Accepts a comma-separated list

energyassetcategory\_id Accepts a comma-separated list

validated\_after ISO-8601 timestamp. The following formats are possible: YYYY-MM-DD, YYYY-MM-DDTHH:mm:ss, YYYY-MM-DDTHH:mm:ss(Z|+-13:00).

validated before ISO-8601 timestamp. The following formats are possible: YYYY-MM-DD, YYYY-MM-DDTHH:mm:ss, YYYY-MM-DDTHH:mm:ss(Z|+-13:00).

validated null Accepts a boolean value: true or false

### 6.4.2 Usable HTTP methods

The following section describes what HTTP methods are available for this resource. It also describes possible side-effect and return codes for API-calls.

### 6.4.2.1 GET

A GET returns the relevant Resource or ResourceList. The resource contains the following fields:

**bundle** The bundle value energyasset Parent energyasset identifier energyassetcategory Energyassetcategory identifier expectedvalue The expected energy consumption timestamp Timestamp for bundle, format dependant on the aggregate. month returns format YYYY-MM, year returns format YYYY value The aggregated value

If the URL is passed without id:

• The ResourceList will be returned

If an id is passed in the URL:

- A Resource will be returned.
- A 404 NOT FOUND will be returned if that energyassetbundle doesn't exist

If filter queryparams are passed:

- A ResourceList containing those energyassetbundles will be returned
- If no energyassetbundles are relevant or selected, an empty list will be returned.

```
Resource = {
    "bundle": 3000.0,
    "energyasset": 2,
    "energyassetcategory": 7,
    "expectedvalue": 1896.9,
    "timestamp": "2015",
    "value": 1581.5
}
ResourceList = { "energyassetbundles": [
    {
        "bundle": 190.4,
        "energyasset": 2,
        "energyassetcategory": 7,
        "expectedvalue": 134.9,
        "timestamp": "2015-03",
        "value": 156.5
    },
    {
        "bundle": 120.0,
        "energyasset": 2,
        "energyassetcategory": 10,
        "expectedvalue": 34.1,
        "timestamp": "2015-03",
        "value": 49.8
    }
] }
```
# 6.5 Energyassetbundletotals

The energyassetbundletotals are the aggregated bundle values for the given period. The bundles returned represent the bundles found in energyassets

# 6.5.1 URL patterns

```
/login/api/v1/energyassetbundles/total/<calendardate>/<calendardate>/
/login/api/v1/energyassetbundles/7/total/<calendardate>/<calendardate>/
/login/api/v1/energyassets/2/energyassetbundles/total/<calendardate>/
    <calendardate>/
```
/login/api/v1/energyassets/2/energyassetbundles/7/total/<calendardate>/ <calendardate>/

```
/login/api/v1/accounts/1/energyassetbundles/total/<calendardate>/<calendardate>/
/login/api/v1/accounts/1/energyassetbundles/7/total/<calendardate>/
    <calendardate>/
```
- /login/api/v1/accounts/1/energyassets/2/energyassetbundles/total/<calendardate>/ <calendardate>/
- /login/api/v1/accounts/1/energyassets/2/energyassetbundles/7/total/ <calendardate>/<calendardate>/

Note that this resource is similar to the normal bundle resource. The main difference between the two is the output format, which for bundletotals does *NOT* include a timestamp. The <calendardate> part of the URL consists of an ISO6801 extended timestamp. The following formats are possible: YYYY-MM, YYYY.

The first <calendardate> represents the start of the query (inclusive), the second <calendardate> represends the end of the query (exclusive).

#### 6.5.1.1 Query parameters

Query parameters are extra resource list filters that can be passed with a GET request. These parameters are always optional. If after filtering no resources remain, an empty resource list will be returned.

fields Comma-separated list, if this parameter is used only the selected fields will be show. Options are: bundle, energyasset, energyassetcategory, expectedvalue, value.

- account\_id Accepts a comma-separated list
- account\_name Lookups are *NOT* case sensitive. Complex lookups are possible using the % and symbol. The %-symbol match any character for any amount. The symbol matches any character once. This syntax matches normal LIKE lookups in SQL.
- account\_search Lookups are *NOT* case sensitive. Complex lookups are possible using the % and symbol. The %-symbol match any character for any amount. The symbol matches any character once. This syntax matches normal LIKE lookups in SQL.
- energyasset\_id Accepts a comma-separated list

energyassetbundletotal id Accepts a comma-separated list

energyassetcategory id Accepts a comma-separated list

- validated after ISO-8601 timestamp. The following formats are possible: YYYY-MM-DD, YYYY-MM-DDTHH:mm:ss, YYYY-MM-DDTHH:mm:ss(Z|+-13:00).
- validated\_before ISO-8601 timestamp. The following formats are possible: YYYY-MM-DD, YYYY-MM-DDTHH:mm:ss, YYYY-MM-DDTHH:mm:ss(Z|+-13:00).

validated null Accepts a boolean value: true or false

### 6.5.2 Usable HTTP methods

The following section describes what HTTP methods are available for this resource. It also describes possible side-effect and return codes for API-calls.

### 6.5.2.1 GET

A GET returns the relevant Resource or ResourceList. This resources allows for pagination using the Range header. See the introduction chapter for more information on the implementation. The resource contains the following fields:

**bundle** The bundle value energyasset Parent energyasset identifier energyassetcategory Energyassetcategory identifier expectedvalue The expected energy consumption for the given period value The aggregated value

If the URL is passed without id:

• The ResourceList will be returned

If an id is passed in the URL:

- A Resource will be returned.
- A 404 NOT FOUND will be returned if that energyassetbundletotal doesn't exist

If filter queryparams are passed:

- A ResourceList containing those energyassetbundletotals will be returned
- If no energyassetbundletotals are relevant or selected, an empty list will be returned.

```
Resource = {
    "bundle": 3000.0,
    "energyasset": 2,
    "energyassetcategory": 7,
    "expectedvalue": 1896.9,
    "timestamp": "2015",
    "value": 1581.5
}
ResourceList = { "energyassetbundletotals": [
    {
        "bundle": 190.4,
        "energyasset": 2,
        "energyassetcategory": 7,
        "expectedvalue": 134.9,
        "timestamp": "2015-03",
        "value": 156.5
    },
    {
        "bundle": 120.0,
        "energyasset": 2,
        "energyassetcategory": 10,
        "expectedvalue": 34.1,
        "timestamp": "2015-03",
        "value": 49.8
    }
] }
```
# 6.6 Energyassetaggregates

The energyassetaggregates resource lists the most recent value for each energyassetcategory.Where value is an aggregation of the energyassetproperties per energyassetcategory.

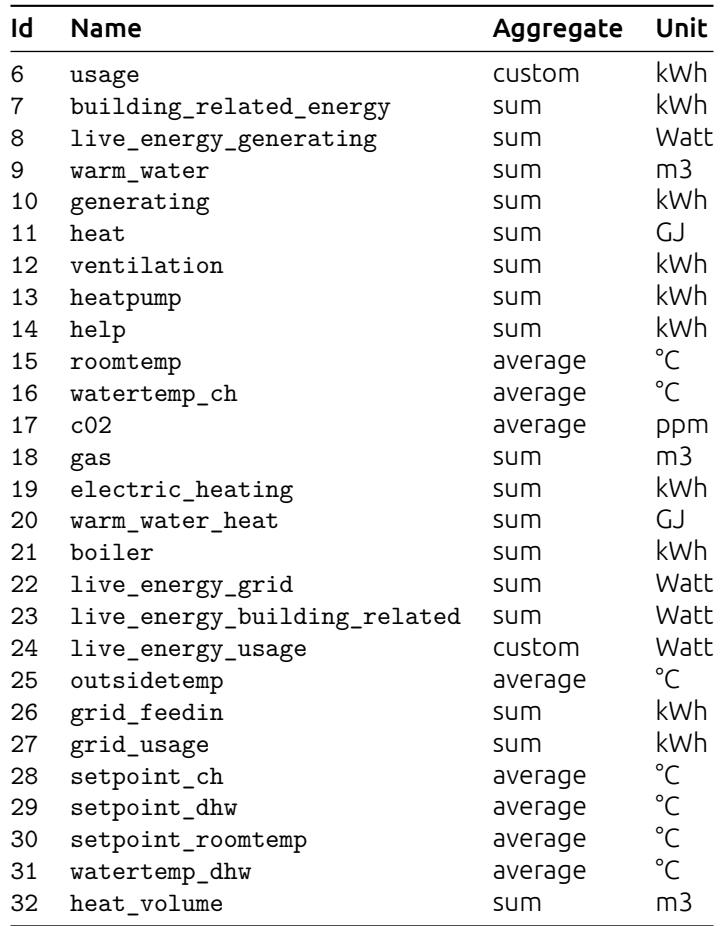

#### 6.6.0.1 Custom aggregation categories:

#### Id Aggregation

```
6 usage is calculated:
    grid_usage + generating - grid_feedin - building_related_energy = usage
24 live_energy_usage is calculated:
    live_energy_grid + live_energy_generating - live_energy_building_related
    = live_energy_usage
```
### 6.6.1 URL patterns

```
/login/api/v1/energyassetaggregates/
/login/api/v1/energyassetaggregates/7/
/login/api/v1/energyassets/1/energyassetaggregates/
/login/api/v1/energyassets/1/energyassetaggregates/7/
/login/api/v1/accounts/5/energyassetaggregates/
/login/api/v1/accounts/5/energyassetaggregates/7/
/login/api/v1/accounts/5/energyassets/1/energyassetaggregates/
/login/api/v1/accounts/5/energyassets/1/energyassetaggregates/7/
```
#### 6.6.1.1 Query parameters

Query parameters are extra resource list filters that can be passed with a GET request. These parameters are always optional. If after filtering no resources remain, an empty resource list will be returned.

fields Comma-separated list, if this parameter is used only the selected fields will be show. Options are: energyasset, energyassetcategory, value.

account id Accepts a comma-separated list

account name Lookups are *NOT* case sensitive. Complex lookups are possible using the % and symbol. The %-symbol match any character for any amount. The -symbol matches any character once. This syntax matches normal LIKE lookups in SQL.

account search Lookups are *NOT* case sensitive. Complex lookups are possible using the % and symbol. The %-symbol match any character for any amount. The symbol matches any character once. This syntax matches normal LIKE lookups in SQL.

energyasset id Accepts a comma-separated list

energyassetaggregate id Accepts a comma-separated list

energyassetcategory id Accepts a comma-separated list

updated after ISO-8601 timestamp. The following formats are possible: YYYY-MM-DD, YYYY-MM-DDTHH:mm:ss, YYYY-MM-DDTHH:mm:ss(Z|+-13:00).

validated\_after ISO-8601 timestamp. The following formats are possible: YYYY-MM-DD, YYYY-MM-DDTHH:mm:ss, YYYY-MM-DDTHH:mm:ss(Z|+-13:00).

validated before ISO-8601 timestamp. The following formats are possible: YYYY-MM-DD, YYYY-MM-DDTHH:mm:ss, YYYY-MM-DDTHH:mm:ss(Z|+-13:00).

validated null Accepts a boolean value: true or false

### 6.6.2 Usable HTTP methods

The following section describes what HTTP methods are available for this resource. It also describes possible side-effect and return codes for API-calls.

#### 6.6.2.1 GET

A GET returns the relevant Resource or ResourceList. The resource contains the following fields:

energyasset Energyasset identifier energyassetcategory Energyassetcategory identifier value Aggregated energy asset value

If the URL is passed without id:

• The ResourceList will be returned

If an id is passed in the URL:

- A Resource will be returned.
- A 404 NOT FOUND will be returned if that energyassetaggregate doesn't exist

If filter queryparams are passed:

- A ResourceList containing those energyassetaggregates will be returned
- If no energyassetaggregates are relevant or selected, an empty list will be returned.

```
Resource = {
    "energyasset": 2,
    "energyassetcategory": 7,
    "value": 4554.0
}
ResourceList = { "energyassetaggregates": [
    {
        "energyasset": 2,
```

```
"energyassetcategory": 7,
         "value": 4554.0
    },
    {
         "energyasset": 2,
         "energyassetcategory": 8,
         "value": 223.34
    }
] }
```
# 7 | Problem detection and resolution

# 7.1 Failuretypes

Provides extra information about the Failures which occurred and what type of resource they are linked to.

# 7.1.1 URL patterns

/login/api/v1/failuretypes/ /login/api/v1/failuretypes/product/gateway/unavailable/

### 7.1.1.1 Query parameters

Query parameters are extra resource list filters that can be passed with a GET request. These parameters are always optional. If after filtering no resources remain, an empty resource list will be returned.

fields Comma-separated list, if this parameter is used only the selected fields will be show. Options are: failuretype, impact, resourcetype.

#### failuretype id Accepts a comma-separated list

failuretype\_name Lookups are *NOT* case sensitive. Complex lookups are possible using the % and \_ symbol. The %-symbol match any character for any amount. The \_-symbol matches any character once. This syntax matches normal LIKE lookups in SQL.

# 7.1.2 Usable HTTP methods

The following section describes what HTTP methods are available for this resource. It also describes possible side-effect and return codes for API-calls.

### 7.1.2.1 GET

A GET returns the relevant Resource or ResourceList. The resource contains the following fields:

failuretype Resource identifier impact Impact resourcetype Resource type

If the URL is passed without id:

• The ResourceList will be returned

If an id is passed in the URL:

- A Resource will be returned.
- A 404 NOT FOUND will be returned if that failuretype doesn't exist

If filter queryparams are passed:

- A ResourceList containing those failuretypes will be returned
- If no failuretypes are relevant or selected, an empty list will be returned.

```
Resource = {
    "failuretype": "product/gateway/unavailable",
    "resource_type": "gateway"
}
ResourceList = { "failuretypes": [
    {
```

```
"failuretype": "product/gateway/unavailable",
        "resource_type": "gateway"
    },
    {
        "failuretype": "product/general/unavailable",
        "resource_type": "peripheral"
    }
] }
```
# 7.2 Failures

Provides a list of all failures associated with an account. Failures will be automatically be removed after 6 months. To get an overview of the latest status of all products use the latest=true query parameter.

# 7.2.1 URL patterns

```
/login/api/v1/failures/
/login/api/v1/failures/130/
/login/api/v1/accounts/1/failures/
/login/api/v1/accounts/1/failures/130/
```
### 7.2.1.1 Query parameters

Query parameters are extra resource list filters that can be passed with a GET request. These parameters are always optional. If after filtering no resources remain, an empty resource list will be returned.

- fields Comma-separated list, if this parameter is used only the selected fields will be show. Options are: account, failure, failuretype, resource, status, timestamp.
- account id Accepts a comma-separated list
- account name Lookups are *NOT* case sensitive. Complex lookups are possible using the % and symbol. The %-symbol match any character for any amount. The -symbol matches any character once. This syntax matches normal LIKE lookups in SQL.
- account\_search Lookups are *NOT* case sensitive. Complex lookups are possible using the % and symbol. The %-symbol match any character for any amount. The -symbol matches any character once. This syntax matches normal LIKE lookups in SQL.
- begin ISO-8601 timestamp. The following formats are possible: YYYY-MM-DD, YYYY-MM-DDTHH:mm:ss, YYYY-MM-DDTHH:mm:ss(Z|+-13:00).
- end ISO-8601 timestamp. The following formats are possible: YYYY-MM-DD, YYYY-MM-DDTHH:mm:ss, YYYY-MM-DDTHH:mm:ss(Z|+-13:00).

failure id Accepts a comma-separated list

- failuretype\_name Lookups are *NOT* case sensitive. Complex lookups are possible using the % and \_ symbol. The %-symbol match any character for any amount. The \_-symbol matches any character once. This syntax matches normal LIKE lookups in SQL.
- impact Accepts a comma-separated list

latest Accepts a boolean value: true or false

resource id Accepts a comma-separated list

status str Accepts a comma-separated list

# 7.2.2 Usable HTTP methods

The following section describes what HTTP methods are available for this resource. It also describes possible side-effect and return codes for API-calls.

### 7.2.2.1 GET

A GET returns the relevant Resource or ResourceList. This resources allows for pagination using the Range header. See the introduction chapter for more information on the implementation. The resource contains the following fields:

account Parent account identifier failure Resource identifier failuretype Parent failuretype identifier resource Resource type identifier pk status Status of failure, options are: no failure, failed, accepted timestamp Timestamp for failure ISO format

If the URL is passed without id:

• The ResourceList will be returned

If an id is passed in the URL:

- A Resource will be returned.
- A 404 NOT FOUND will be returned if that failure doesn't exist

If filter queryparams are passed:

- A ResourceList containing those failures will be returned
- If no failures are relevant or selected, an empty list will be returned.

### Output JSON

```
Resource = {
    "account": 1,
    "failure": 128,
    "failuretype": "product/gateway/unavailable",
    "resource": 1,
    "status": "no_failure",
    "timestamp": "2018-05-07T00:00:00Z"
}
ResourceList = { "failures": [
    {
        "account": 1,
        "failure": 128,
        "failuretype": "product/gateway/unavailable",
        "resource": 1,
        "status": "no_failure",
        "timestamp": "2018-05-07T00:00:00Z"
    },
    {
        "account": 1,
        "failure": 130,
        "failuretype": "product/general/unavailable",
        "resource": 5,
        "status": "failed",
        "timestamp": "2018-05-14T07:18:13.988Z"
    }
] }
```
### 7.2.2.2 POST

A POST request will create a new failure. The failure will automatically be linked to the API key. Any query parameters not required for creation will be ignored. A POST request with an id will result in a 404 NOT FOUND error. This resource allows the bulk creation. To create multiple resources in 1 request, send all resources in a list. Read the introduction chapter for more information on this feature.

#### Required fields failuretype, account, status, timestamp Optional fields resource

Creating a failure is done by passing the resource as JSON data with POST. An example of the POST body is

```
{
    "failuretype": "product/gateway/unavailable",
    "account": 1,
    "status": "failed",
    "timestamp": "2018-05-14T07:18:13.988Z"
}
```
If the resource is created successfully a 201 CREATED http code will be returned, along with the id of the created resource. A Location header containing a canonical url to the created resource will also be passed.

### 7.2.2.3 PUT

A PUT request is used to update fields of a failure. If a field is passed that cannot be updated, a 400 Bad Request error will be returned. If a field is passed that is not recognized it will be ignored.

Updatable fields failuretype, account, status, resource

Updating a failure is done by passing the values to be updated as JSON data with a PUT. An example of the PUT body is

```
{
    "failuretype": "product/general/unavailable",
    "account": 5,
    "status": "no_failure",
    "resource": null
}
```
A PUT request with filtering query parameters or without an failure id *WILL* update multiple failures. It is *NOT* recommend to send a PUT request without an failure id or filtering query parameters.

A successful PUT request will return a 200 OK http code with an empty response body.

### 7.2.2.4 DELETE

A DELETE request is used to remove a failure. If the resource does not exist a 404 NOT FOUND is returned. If the resource is successfully deleted a 204 NO CONTENT is returned.

A DELETE with filtering query parameters or without an failure id *WILL* delete multiple failures. It is *NOT* recommend send a DELETE request without an failure id or filtering query parameters.

# 8 | Changelog

# 8.1 Release 1.43 – 2021-04-07

- Various spelling and grammar corrections throughout the documentation.
- Incorrectly named expectedvalue attribute in energyassetbundle resource.
- Added timezone and aggregates query parameters for the historyentry resource.
- Updated all functions that support the range header and those that do not.
- Clarified the use of trigger for the scene resource.
- Added boolean node\_null and energy\_data query parameters for the product resource.
- Show changelog as most recent changes on top.

# 8.2 Release 1.42 – 2020-11-10

- Various spelling and grammar corrections throughout the documentation.
- Products with THERMOSTAT\_OPERATING\_STATE now recognised as having a heating attribute in climatecontroller resource.
- Added climatecontroller attribute to producttype.
- All URLS to energyassetbundles were incorrectly referencing bundles.

# 8.3 Release 1.40 – 2020-04-08

- Various spelling corrections throughout the documentation.
- 3.7 Added climatecontroller resource.

# 8.4 Release 1.39 – 2020-02-07

- 3.4 Added a query parameter energydata to filter properties which can have energyentries.
- 6.1 Added multiple attributes related uniformly to displaying energyassetcategories.

# 8.5 [R](#page-34-0)elease 1.38 – 2019-10-10

- 6.4 Added bundle resource.
- 6.5 Added bundletotal resource.
- 6.6 Added energyassetaggregate resource.

# 8.6 Release 1.37 – 2019-07-17

- 1.4 Documented Accept-Language support.
- 1.8 Added an API-structure section to the introduction chapter.
- 2.1 Added possibility to changed password of an account.
- 4.2 4.4 Updated energyentry and historyentry chapters to reflect correct usage of [tim](#page-4-0)estamp.
- [5.3](#page-6-0) Added a zwave id filter to the node resource.
- [6.1](#page-9-0) Additional explanation of energyassetcategories.